Pregunta esencial<br>
razonamiento?<br>
Preguntas del mód<br>
razonamiento?<br>
Preguntas del mód<br>
razonamiento?<br>
razonamiento?<br>
razonamiento?<br>
razonamienta Sel mód<br>
razonamienta Mostrando Eventurados?<br>
razona puede la herramienta Mos

• ¿Cómo puede diseñar mejor mi práctica docente para promover el razonamiento?

# Preguntas del módulo

• ¿Cómo puedo ayudar a mis estudiantes a construir argumentos bien estructurados?

• ¿Cómo puede la herramienta *Mostrando Evidencias* promover la comunicación y colaboración en mi aula?

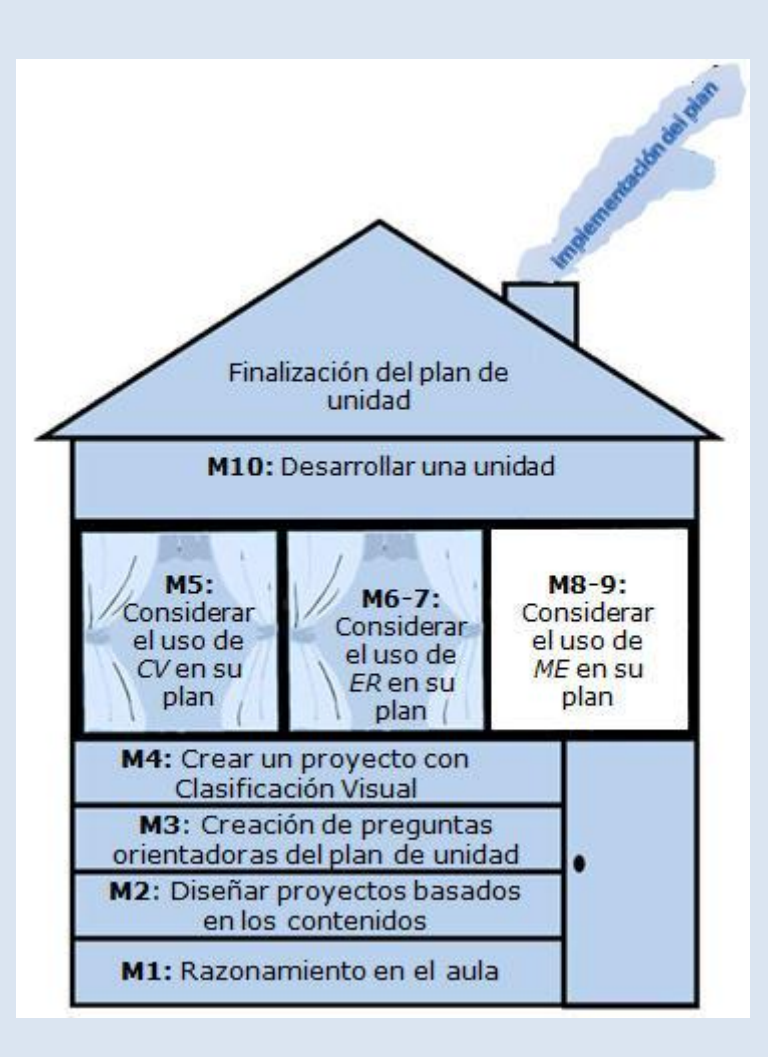

8

# Utilizar la herramienta *Mostrando Evidencias* para potenciar las destrezas de pensamiento Utilizar la herramienta *MS*<br>
Mostrando Evidencias<br>
para potenciar las<br>
destrezas de<br>
pensaming discuting distribution detendanceme una unidad que integra el uso de la<br>
meramienta *Mostrando Evidencias*<br>
necessaries<br>
neces

# **Objetivos**

# LOS DOCENTES

- Revisarán y discutirán detenidamente una unidad que integra el uso de la herramienta *Mostrando Evidencias.*
- Comprenderán el formato de un argumento y cómo la herramienta *Mostrando Evidencias* apoya el proceso de argumentación.
- Comprenderán cómo revisar y calificar evidencia.
- Discutirán los mejores usos de la herramienta *Mostrando Evidencias.*
- Verán y discutirán la incorporación de ideas dentro de un plan de unidad con *Mostrando Evidencias.*• Desarrollarán y compartirán una idea para un proyecto que usa *Mostrando Evidencias.*
- Prepararán una proyecto en línea con *Mostrando Evidencias.*

# Herramientas

- Microsoft Internet Explorer\*
- Microsoft Word\*
- Herramienta *Mostrando Evidencias*

# Recursos Web

- [Repositorio de recursos del curso](http://www.intel.com/education/la/es/ttt/)
- [Mostrando Evidencias](http://educate.intel.com/cr/ThinkingTools/ShowingEvidence/)

8

© 2006 Corporación Intel. Todos los derechos reservados Intel® Educar

# MÓDULO 8 Usar la herramienta *Mostrando Evidencias* para potenciar las destrezas de pensamiento

Descripción: en este módulo aprenderá más sobre la argumentación, así como acerca de la comunicación, el razonamiento y la colaboración asociados con ese proceso; comentará los beneficios de la herramienta *Mostrando Evidencias*, discutirá y verá ideas para proyectos e ideará la manera de integrar la herramienta *Mostrando Evidencias* en un proyecto para su plan de unidad.

# Actividad 1 Analizar la herramienta *Mostrando Evidencias* en la práctica

# Paso 1: Considerar la argumentación en sus lecciones

La argumentación es esencial para el pensamiento y el discurso. Las personas construyen y evalúan argumentos todos los días en la escuela, en el trabajo y en contextos informales, para resolver asuntos tan simples como cuál marca de refresco comprar, y asuntos más complejos como si debe legalizarse o no la investigación con células madres. La habilidad para evaluar y construir argumentos es particularmente importante en la sociedad actual, donde los individuos se enfrentan a menudo con información nueva. La argumentación consiste en hacer afirmaciones y proporcionar una justificación para ellas. La justificación significa que las personas pueden cuestionar por qué deben creer una afirmación. Una afirmación no debe ser una opinión individual, sino que se debe poder justificar si otro individuo la cuestiona.

## Importancia de incluir la argumentación en sus lecciones

• Prepara a los estudiantes para los problemas del mundo real. La argumentación es una parte importante de las destrezas cognitivas de orden superior y del razonamiento (Kuhn, 1992), y se usa en diferentes áreas de contenido (Reznitskaya y Anderson, 2002). Los argumentos se construyen en diversas disciplinas y profesiones y son una parte importante de la vida diaria. La argumentación está presente a lo largo de la vida de los estudiantes, y ellos necesitan aprender cómo construir y evaluar argumentos.

• Ayuda a los estudiantes a desarrollar las destrezas cognitivas de orden superior. Participar en argumentación en el aula puede ayudar a los estudiantes a asumir una posición más crítica cuando se enfrentan a un argumento. Sabrán cómo evaluar la calidad de lo que leen o escuchan (Reznitskaya y Anderson, 2002). Si los estudiantes reciben enseñanza explícita y apoyo para crear argumentos, tienen mayores probabilidades de apoyar sus afirmaciones con la evidencia y el razonamiento adecuados (McNeill, Lizotte, Krajcik y Marx, 2004).

• Aumenta en los estudiantes el conocimiento del contenido. Crear argumentos fuertes no solo requiere la comprensión del argumento, sino también una comprensión profunda del conocimiento del contenido adecuado. Al participar en la argumentación, los estudiantes pueden aumentar su conocimiento del contenido (Driver, Newton y Osborne, 2000). Los estudiantes necesitan pensar con mayor detenimiento sobre el contenido, y construir su propia comprensión de ese contenido mientras construye sus argumentos.

• Insta a discusiones estudiantiles más profundas. Incluir argumentación en el aula puede crear una atmósfera en la cual los estudiantes cuestionan las afirmaciones de los demás y solicitan evidencia apropiada, justificaciones y apoyo (Jiménez-Aleixandre, Rodríguez y Duschl, 2000). Las discusiones de los estudiantes pueden ir más allá de solo completar la tarea actual para involucrarse activamente y debatir ideas importantes.

## Paso 2: Estudiar el formato de un argumento

Uno de los formatos más comunes de un argumento es el propuesto por Stephen Toulmin en 1958. Su estructura de argumentación contiene seis componentes:

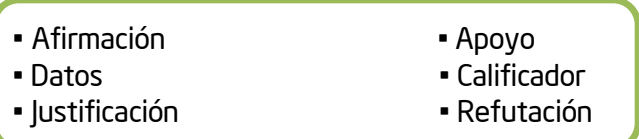

La herramienta *Mostrando Evidencias* emplea una versión modificada del modelo de argumentación de Toulmin. La estructura básica es parecida, aunque los términos se han cambiado para hacerlos más accesibles a los estudiantes:

- Hacer una afirmación (la afirmación en el modelo de Toulmin)
- Proporcionar evidencia (los datos en el modelo de Toulmin)
- Evaluar la calidad de la evidencia (los calificadores en el modelo de Toulmin)
- Establecer vínculos explícitos entre la afirmación y la evidencia (la justificación en el modelo de Toulmin)
- Razonar por qué su evidencia apoya la afirmación (el apoyo en el modelo de Toulmin)
- Tomar en cuenta los argumentos opuestos (la refutación)

Nota: En el *Apéndice H.01* hay información adicional sobre Toulmin y su modelo de argumentación. También puede revisar los recursos del tema de argumentación disponibles en *[Diseño efectivo de proyectos](http://educate.intel.com/cr/ProjectDesign/)*. Una vez ubicado en este sitio haga clic en Destrezas del Pensamiento, posteriormente vaya a Pensamiento de orden superior y luego a Análisis; por último ubiquese en la Recursos y ejemplos (recuadro al lado derecho de la pantalla) y haga clic en Argumentación.

La herramienta *Mostrando Evidencias* también incluye la idea de los argumentos opuestos. Es importante que los estudiantes consideren las ideas que están en contra de su afirmación y también la evidencia a favor de su afirmación.

En la tabla siguiente, se definen los elementos básicos de un argumento y se incluyen ejemplos por medio de un argumento sobre si los alimentos modificados genéticamente deben prohibirse.

Nota: Como esta tabla se presenta para dar ejemplos de los componentes de un argumento, solo se indica un argumento a favor y uno en contra. Sin embargo, un argumento normalmente incluiría varias fuentes o puntos de evidencia.

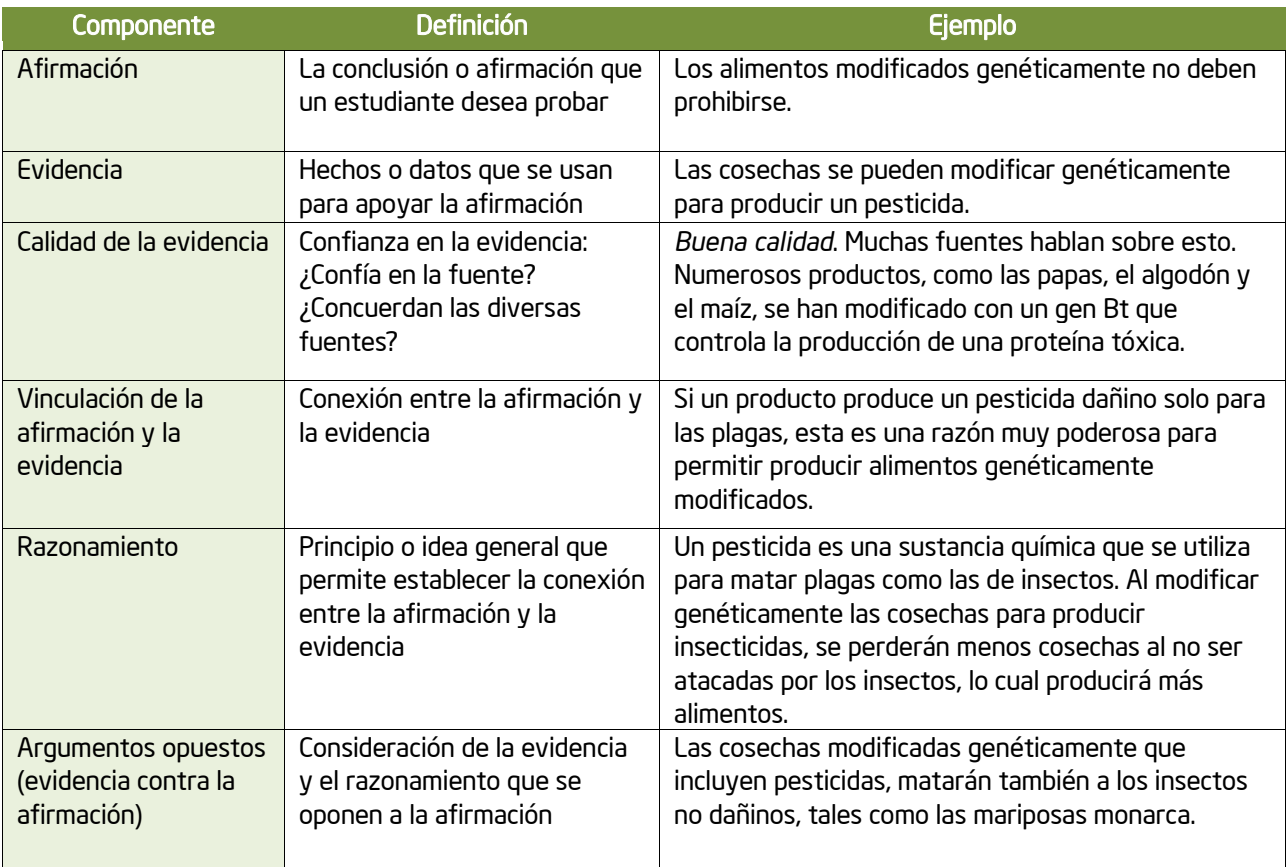

La herramienta *Mostrando Evidencias* requiere que los estudiantes vinculen específicamente su afirmación con la evidencia. Esto los ayuda a tomar en cuenta la relevancia y la importancia de la evidencia que están recopilando. Además de conectar su evidencia, necesitan brindar sus razones

acerca de por qué su evidencia apoya su afirmación. El razonamiento debe incluir ideas o principios generales que permitan a los estudiantes establecer esa conexión. En este ejemplo, los estudiantes definen qué es un pesticida y por qué esto sería importante de considerar al decidir si los alimentos genéticamente modificados se deber prohibir o no.

Se requieren diferentes destrezas cognitivas, dependiendo de si los estudiantes empiezan haciendo una afirmación y luego recopilan evidencia o si recopilan la evidencia primero y luego redactan su afirmación. Ambos enfoques son válidos y requieren que los estudiantes evalúen la evidencia para llegar a una conclusión sobre una afirmación.

# Paso 3: Estudiar detenidamente su caso para *Mostrando Evidencias*

Al usar la herramienta *Mostrando Evidencias* en el módulo 3, usted pudo hacer una afirmación, identificar evidencia, sopesar esa evidencia, vincular la evidencia con la afirmación al identificar si apoya o se opone a la evidencia, y luego hizo una conclusión con base en esa evidencia. Revise nuevamente su caso para *Mostrando Evidencias,* concentrándose en los elementos de un argumento. Considere las siguientes preguntas mientras discute con toda la clase su experiencia inicial con la herramienta *Mostrando Evidencias*.

Solicite a los participantes que revisen estas preguntas individualmente y que luego discutan, con toda la clase, su experiencia inicial con la herramienta *Mostrando Evidencias*. Puede escoger algunas de estas preguntas para ayudar a guiar la discusión. .

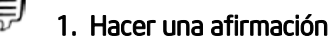

. ¿Cómo cambia el proceso de argumentación si empieza con la evidencia primero en vez de hacer la afirmación con base en su conocimiento previo y luego busca la evidencia para apoyarla?

. Si durante la recopilación de la evidencia se da cuenta de que su afirmación no podía apoyarse, ¿consideraría cambiar su afirmación? ¿O tal vez haría una nueva? ¿O continuaría con la afirmación actual y utilizaría la evidencia para mostrar que la afirmación no se puede apoyar?

#### 2. Recopilar evidencia

. En este primer uso de la herramienta, el depósito de evidencia tenía información previa creada por el docente. ¿De qué manera fue esto útil? ¿Cómo podría interferir con su investigación? ¿Recopiló su propia evidencia? Si es así, ¿cómo seleccionó o encontró la evidencia? ¿Qué estaba buscando al seleccionar la evidencia?

#### 3. Evaluar la evidencia

- . ¿Discutió la validez, confiabilidad o relevancia de la evidencia?
- . ¿Qué tipos de evidencia consideraría creíble o confiable?

## 4. Relacionar la evidencia con la afirmación

- . ¿Sopesó toda la evidencia de igual modo para ver si apoya la afirmación o se opone a ella?
- . ¿Hubo preguntas sobre cualquier evidencia, en el sentido de si verdaderamente apoya la afirmación o se opone a ella? ¿Puede cualquier evidencia usarse a favor o en contra de la afirmación dependiendo de cómo se use? ¿Se relacionaban estas preguntas con el hecho de si la evidencia pertenecía a este argumento o no?

#### 5. Tomar en cuenta los argumentos opuestos

- . ¿Por qué es importante incluir tanto la evidencia que apoya como la que se opone a un argumento?
- . ¿Cuáles discusiones tuvo mientras consideraba la evidencia en contra?
- . ¿Tenía la evidencia en contra igual peso que la evidencia a favor?

## 6. Hacer una conclusión

- . ¿Qué tomó en cuenta mientras comentaba si la afirmación podía apoyarse con la evidencia disponible?
- . ¿Discutió si se podía cambiar la redacción de la afirmación? Si se pudieran explorar algunas subafirmaciones, ¿ayudaría eso a aclarar el asunto?
- . La afirmación en sí misma no responde a la pregunta del caso o argumento; esto lo hace la conclusión. ¿Cuál es su conclusión sobre la afirmación?

#### General

- . ¿Cuál información le habría gustado saber antes de empezar a trabajar?
- . ¿De qué manera la herramienta *Mostrando Evidencias* lo ayudó a refinar y evaluar sus ideas?

# Actividad 2 Profundizar en la argumentación

Paso 1: Pensar acerca de su clase

Piense en las diversas maneras en que se requiere usar argumentación en su clase.

- ¿Cuándo participan sus estudiantes en argumentación?
- ¿En qué puntos tienen problemas para crear y apoyar un argumento claro?
- Evidencia Los hechos o datos que se usan para apoyar la afirmación u oponerse a ella. Esto también se conoce como prueba, datos, argumentos, observaciones o razones. El apoyo a una afirmación puede presentarse en forma de hechos y datos estadísticos, opiniones de expertos, ejemplos, explicaciones, razonamiento lógico, testimonios de testigos, documentación, etc.

Afirmación – Lo que está tratando de probar Evidencia a favor | Evidencia en contra

Cuando un argumento es más complicado, particularmente cuando se pueden apoyar varias afirmaciones, los siguientes componentes se vuelven esenciales para evaluar y justificar la afirmación.

- Calidad de la evidencia
	- o ¿La fuente es confiable y creíble?
		- ¿Es el autor de la fuente alguien que solo tiene un sitio web o es un experto en el campo? ¿La organización asociada es respetada y considerada como confiable?
		- ¿Incluye la fuente algún tipo de prejuicio? Si es así, ¿compromete esto la calidad de la evidencia?
		- ¿Es una fuente primaria o secundaria?
		- Otros criterios para evaluar la calidad de la fuente:
	- ¿Cuán precisa es la evidencia?
- ¿Cuántos años tiene la evidencia? ¿Es importante la antigüedad de la información para este tema?
- ¿Se puede verificar la evidencia?
- ¿Se presentan los datos adecuadamente y con precisión? ¿Se tergiversan o se presentan fuera de contexto?
- ¿Se presentan los datos o el contenido como hechos, interpretaciones de los hechos o la opinión de alguien?
- Si la evidencia la crearon los estudiantes (con experimentos, pruebas matemáticas, su propia recopilación de datos o de otra manera), ¿cuáles pasos se siguieron para garantizar que la evidencia sea exacta?
- Otros criterios para evaluar la exactitud de la evidencia:

Nota: Vea ejemplos de errores en la argumentación y los usos incorrectos de las evidencias en "Evaluar argumentos" en el Apéndice H.06

#### Fuerza de la evidencia para apoyar la afirmación u oponerse a ella

- o ¿Se exploraron e incluyeron todos los argumentos en contra?
- o ¿La evidencia es central para el argumento?
	- ¿La evidencia llega al aspecto medular de la afirmación?
	- Si esta pieza de evidencia se eliminara, ¿se invalidaría su argumento?
	- ¿La evidencia proporciona solo apoyo superficial o menor?
	- Otros criterios para evaluar la fuerza de la evidencia:
- Razones por las cuales la evidencia apoya la afirmación o se opone a ella
	- o ¿Cuál principio o idea general permite realizar la conexión entre la evidencia y la afirmación?
	- o ¿Cómo apoya o se contrapone esta evidencia en particular a la afirmación?
	- o Otros criterios para apoyar el razonamiento:

# Paso 3: Revisar un caso de ejemplo

En este paso, abrirá un caso de ejemplo para la unidad sobre la exploración espacial dirigida a estudiantes de los primeros niveles de secundaria. Con el fin de crear un contexto, repase el resumen de la unidad y las preguntas orientadoras del plan de unidad incluidos a continuación. Luego, con un compañero abra el caso de ejemplo para los estudiantes y repase la exploración que efectuó el grupo en la consigna: *¿Debemos continuar explorando el espacio?* Al revisar este caso de argumentación, tome en cuenta los elementos de un argumento descritos en las páginas anteriores.

#### Resumen de la unidad

Los estudiantes investigan el tema de la exploración espacial indagando sobre misiones espaciales específicas y el desarrollo de diversas tecnologías espaciales. Luego, usan la herramienta *Mostrando Evidencias* para sintetizar su investigación, ordenar los pros y contras de la exploración espacial, y elaborar un ensayo convincente sobre su elección para apoyar un lado o el otro. Posteriormente, participan en un debate sobre si la exploración espacial debe continuar y, de ser así, en qué nivel debe apoyarse y quién debe ser responsable de su financiamiento.

#### Preguntas orientadoras del plan de unidad

Pregunta esencial ¿Por qué exploramos? Preguntas de la unidad ¿Cómo nos beneficia la exploración espacial? ¿Debe continuar financiándose la exploración espacial? Si es así, ¿cómo? Preguntas de contenido ¿Cuáles son los eventos principales que han afectado a la exploración espacial? ¿Cuáles mejoras tecnológicas (electrónicas, de comunicación o digitales) han surgido de la exploración espacial? ¿Cuáles misiones espaciales e hitos han ocurrido en la exploración espacial nacional y en la internacional?

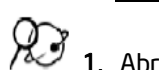

1. Abra el sitio web *[Mostrando Evidencias](http://educate.intel.com/cr/ThinkingTools/ShowingEvidence/)* desde sus *Favoritos*

- 2. Haga clic en *Ejemplos de proyectos*.
- 3. Haga clic en *Planes de unidad*.
- 4. Haga clic en el título del plan de unidad *El espacio: la frontera del futuro*
- 5. Deslícese para ver la versión en vivo del caso de *Mostrando Evidencias*. Explore parte de la evidencia, explicaciones, calificaciones y comentarios pulsando dos veces en los elementos del caso.

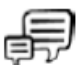

6. ¿Cuáles preguntas plantearía a su equipo con respecto a su calificación y explicaciones?

- 7. ¿Qué tipos de pregunta podría plantear el docente verbalmente o como comentarios dentro de la herramienta, para ayudar a los estudiantes a reflexionar con más detenimiento sobre su razonamiento en general?
- 8. Revise las preguntas orientadoras del plan de unidad, en la parte superior del plan de unidad (página 8.09). ¿Cómo puede la herramienta *Mostrando Evidencias* ayudar a los estudiantes a encontrar las respuestas a las preguntas de la unidad y a empezar a comprender la pregunta esencial?

## Paso 4: Discutir las matrices de calificación

Los estudiantes con poca experiencia en argumentación a menudo presumen que toda la evidencia es igual, o no saben cómo sopesar las diferencias. En este paso, discutiremos dos matrices de la unidad de exploración espacial que podrían usarse con la herramienta *Mostrando Evidencias*: una para calificar la calidad de la evidencia y la otra para calificar la fuerza de la evidencia que apoya la afirmación. La discusión en clase sobre la calificación y evaluación de la evidencia podría ser un poco diferente de la de esta clase en particular, dependiendo de la asignatura y el nivel de sus estudiantes. Usando las matrices de ejemplo, considere cómo podría implementar la idea de crear criterios de calificación con sus propios estudiantes.

Para situarse en el contexto repase, en la página 8.09, el resumen de la unidad y las preguntas orientadoras del plan de unidad para la unidad sobre la exploración espacial, y luego discuta cómo se podrían utilizar estas matrices para ayudar a los estudiantes durante esta unidad mientras evalúan la evidencia.

1. En un grupo pequeño, discutan los criterios de calificación de la siguiente matriz que podrían emplearse en esta unidad sobre la exploración espacial para evaluar la calidad de la evidencia. Nota: Esta matriz no solo toma en cuenta la parte científica, sino también la económica y la social.

- 2. ¿Cómo podrían la discusión y el uso de esta matriz ayudar a los estudiantes a calificar mejor y evaluar la evidencia?
- 3. Considere los tipos de elemento que querría incluir para su asignatura, tomando en cuenta la fuente, la exactitud y el contenido específico.

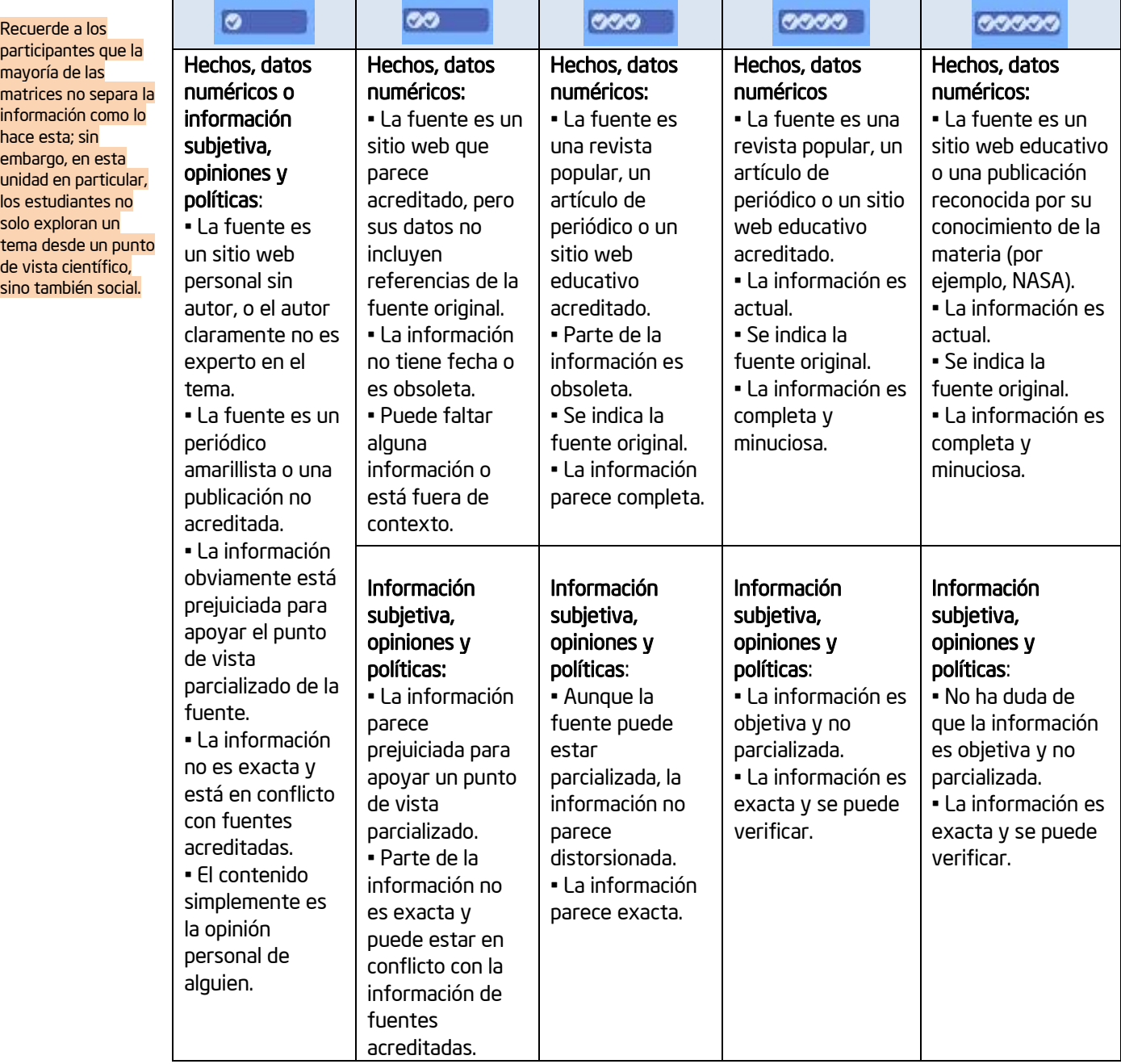

#### Calidad de la evidencia

Nota: La mayoría de las matrices no separa el tipo de información cuando considera la calidad de la evidencia. Sin embargo, en esta unidad en particular, los estudiantes no solo están explorando el punto de vista científico, sino también asuntos y preocupaciones sociales.

Esta matriz se puede descargar (y editar para su uso propio) en <http://www.intel.com/education/la/es/ttt/>

ЮJ

En el ejemplo anterior, una calificación de una sola marca significa que la evidencia no es aceptable. El docente puede indicar a sus estudiantes que si la evidencia se califica solo con una marca, no deben incluirla como evidencia, o pueden colocarla en el depósito de evidencia puesto que la tomaron en cuenta, pero no agregarla a la afirmación. Por otra parte, el docente puede decidir que la calificación de una marca significará que la calidad de esta evidencia es la mínima aceptable, en vez de indicar que la evidencia no se puede aceptar del todo.

Para la calificación siguiente, considere por el momento que la evidencia es verdadera y confiable. ¿Cuán bien apoya o se opone a la afirmación, asumiendo que la evidencia es verdadera? Revise los siguientes criterios de calificación que se usarían en la unidad sobre la exploración espacial para evaluar la fuerza de la evidencia al apoyar la afirmación u oponerse a ella.

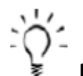

Nota: Esta matriz no incluye consideraciones sobre la *calidad* de la evidencia. Solo la matriz de calificación anterior lo hace.

¿Cómo podrían ayudar la discusión y el uso de esta matriz en la clase a que los estudiantes construyan un mejor argumento? ¿Qué tipos de discusiones necesitaría realizar con sus estudiantes sobre la evidencia que se opone a su afirmación?

## 2. Piense si desearía incluir algún otro criterio o calificador para su asignatura.

Asegúrese de comentar con los participantes el uso de los argumentos en contra. No deben dejar por fuera evidencia significativa que se opone a su afirmación. Los estudiantes necesitan entender la importancia de incluir la evidencia que se opone a su afirmación para así poder evaluar verdaderamente la afirmación.

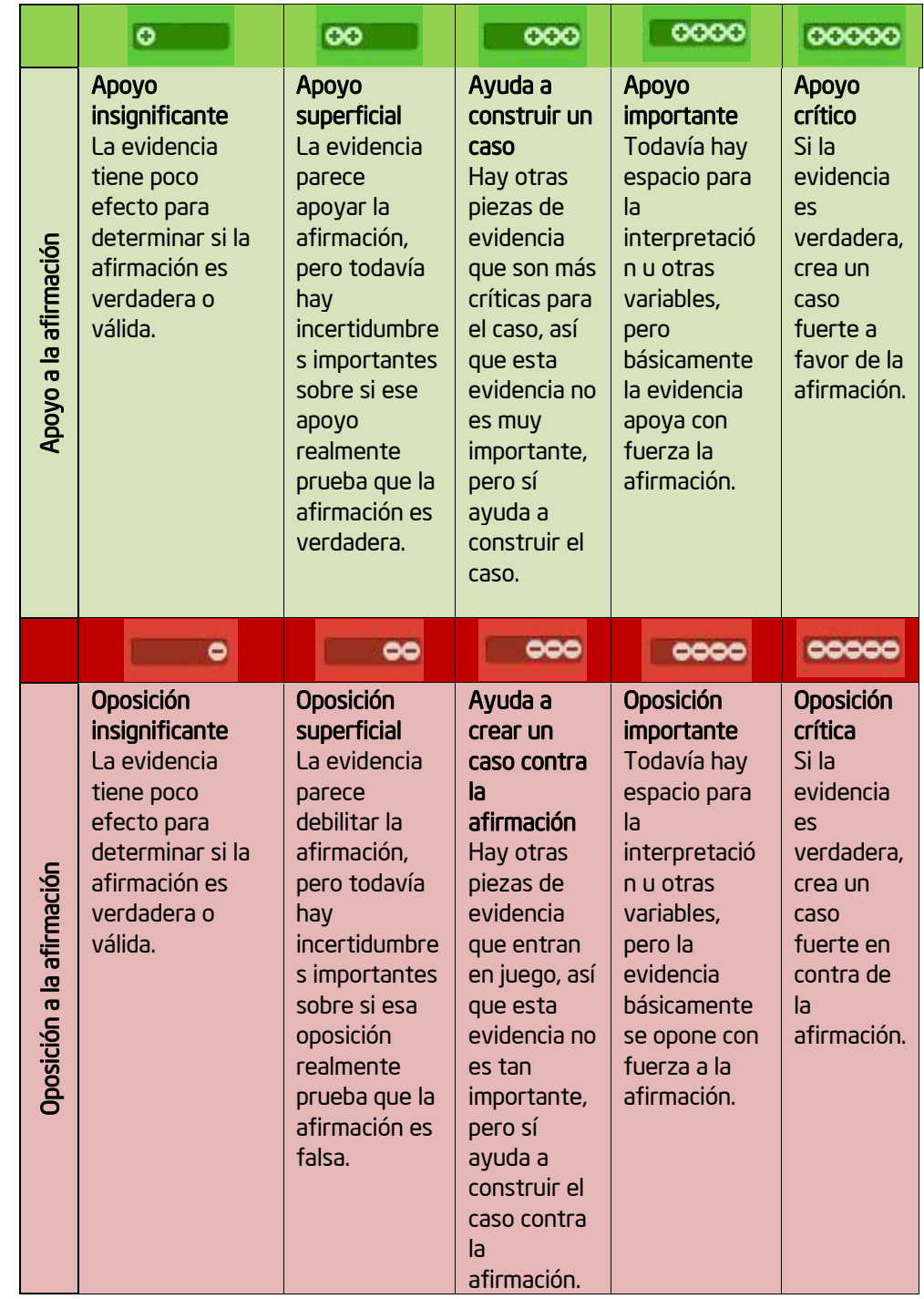

#### Solidez de la evidencia

Nota: Esta matriz se puede descargar (y editar para su propio uso) en <http://www.intel.com/education/la/es/ttt/>

# Paso 5: Determinar si la evidencia es aceptable

Asignaturas y audiencias diferentes requieren distintos tipos de evidencia. Por ejemplo:

- Un curso de Literatura puede requerir como evidencia citas textuales del texto.
- Un curso de Ciencias puede aceptar resultados de experimentos e investigación de las revistas científicas especializadas.
- Un curso de Historia puede aceptar fuentes primarias, ciertos sitios web académicos y una lista de libros aprobados.
- Un proyecto relacionado con un tema social puede permitir el uso de resultados de encuestas, entrevistas, sitios web aprobados y ciertos libros.
- La audiencia es un factor importante que se debe considerar al determinar cuál es la *mejor* evidencia por usar en un argumento. Por ejemplo, lo que es importante para un adolescente puede ser diferente de lo que es importante para un político. ¿Cómo incorporaría la idea de tomar en cuenta la audiencia meta cuando se prepara un argumento?

Otras preguntas por considerar son:

- ¿Cuál es la fuente de evidencia de *menor calidad* que aceptará como evidencia? ¿A dónde fijará el límite?
- ¿Deben los estudiantes considerar toda la evidencia, incluso la de mala calidad, o habrá un umbral de calidad mínimo?
- ¿Cuál es la *mejor* fuente de evidencia o la más deseable?
- ¿Espera que usen citas directas o resúmenes de la evidencia?
- ¿Cómo quiere que citen la fuente?
- ¿Hay un número mínimo de piezas de evidencia a favor o en contra?

Tomando en cuenta su asignatura, ¿cuáles tipos de evidencia aceptaría en un proyecto de investigación o en un debate?

# Paso 6: Evaluar la afirmación

Conforme se agrega evidencia a una afirmación, los argumentos a favor y en contra empiezan a acumularse, lo cual proporciona una indicación visual de si la balanza se está inclinando hacia un lado o hacia el otro para apoyar la afirmación o no hacerlo. Tanto las calificaciones de *apoyo* como de *calidad* se deben tomar en cuenta cuando se valora la evidencia. Considere las discusiones que le gustaría tener con su clase:

- Si una pieza de evidencia bastante mala apoya con mucha fuerza una afirmación, ¿debe desecharse esa evidencia?
- Si el apoyo es más o menos fuerte, ¿cómo se valora la cantidad en comparación con la calidad?
- ¿Qué sucede cuando un jurado tiene que tomar una decisión sobre si alguien es culpable o inocente? ¿Cuáles son algunos de los elementos que deben tomar en cuenta? ¿Cómo podemos relacionar ese proceso con la evaluación de una afirmación?

¿Qué otras discusiones le gustaría tener con su clase?

La matriz de la página siguiente es un punto de partida en una discusión para determinar la calificación general de una afirmación. ¿Qué cambiaría o agregaría a esta matriz para ayudar a sus estudiantes a evaluar y calificar la afirmación una vez que han recopilado y considerado la evidencia?

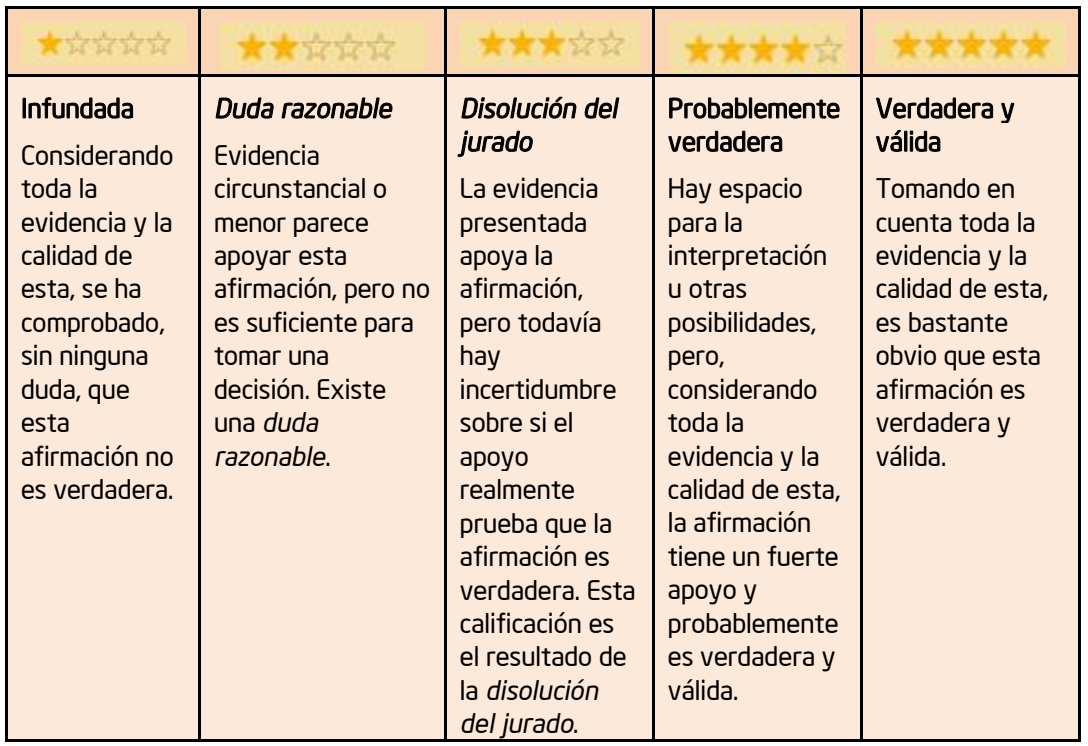

#### Evaluación de una afirmación

Nota: Esta matriz se puede descargar (y editar para su propio uso) en

En su propia clase, puede determinar cómo desea emplear las áreas de descripción de la afirmación. En este caso, la sección *Su explicación* se utiliza para presentar detalles adicionales con el fin de refinar aun más lo que el grupo quiere decir con su afirmación de una línea. En la sección *Su calificación,* los estudiantes realizan la evaluación final con un sistema de calificación de cinco estrellas, con respecto a si la afirmación es verdadera y válida o no, y explican cómo llegaron a esa conclusión.

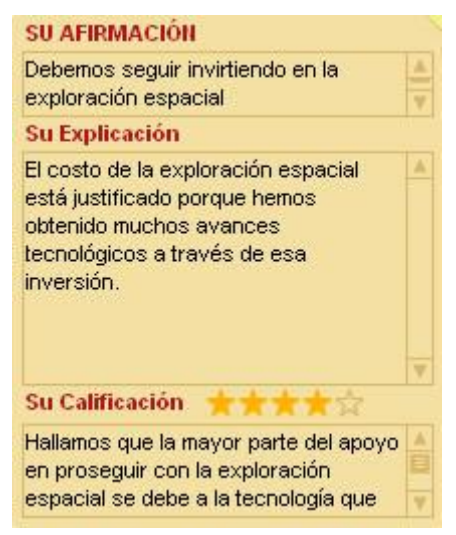

Nota: Vea fuentes de argumentación adicionales en el *Apéndice H*.

# Paso 7: Hacer una conclusión

Los estudiantes usan el área de conclusión para responder a la pregunta del caso. Ahí es donde sus estudiantes pueden resumir la afirmación y la evidencia, para considerar el asunto como un todo.

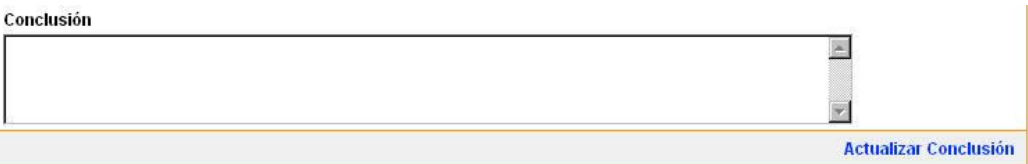

El área de conclusión también es útil si los estudiantes tienen varias afirmaciones que han considerado en sus casos. La conclusión presenta los detalles y la comprensión total de la respuesta. Volviendo a la analogía del caso en la corte, podría no ser suficiente solo responder a la pregunta de si el acusado es culpable del crimen, sino que también debería considerarse si fue intencional. El área de conclusión brinda un espacio donde los estudiantes pueden expresar sus preocupaciones sobre algunos aspectos del caso que no están del todo claros.

¿De qué otra manera podría esperar que se utilice el área de la Conclusión?

# Paso 8: Repasar los beneficios de la herramienta *Mostrando Evidencias*

La herramienta *Mostrando Evidencias* proporciona el andamiaje necesario para crear un argumento eficaz. Repase los beneficios enumerados a continuación, mientras considera cómo podría usar esta herramienta en su propia clase.

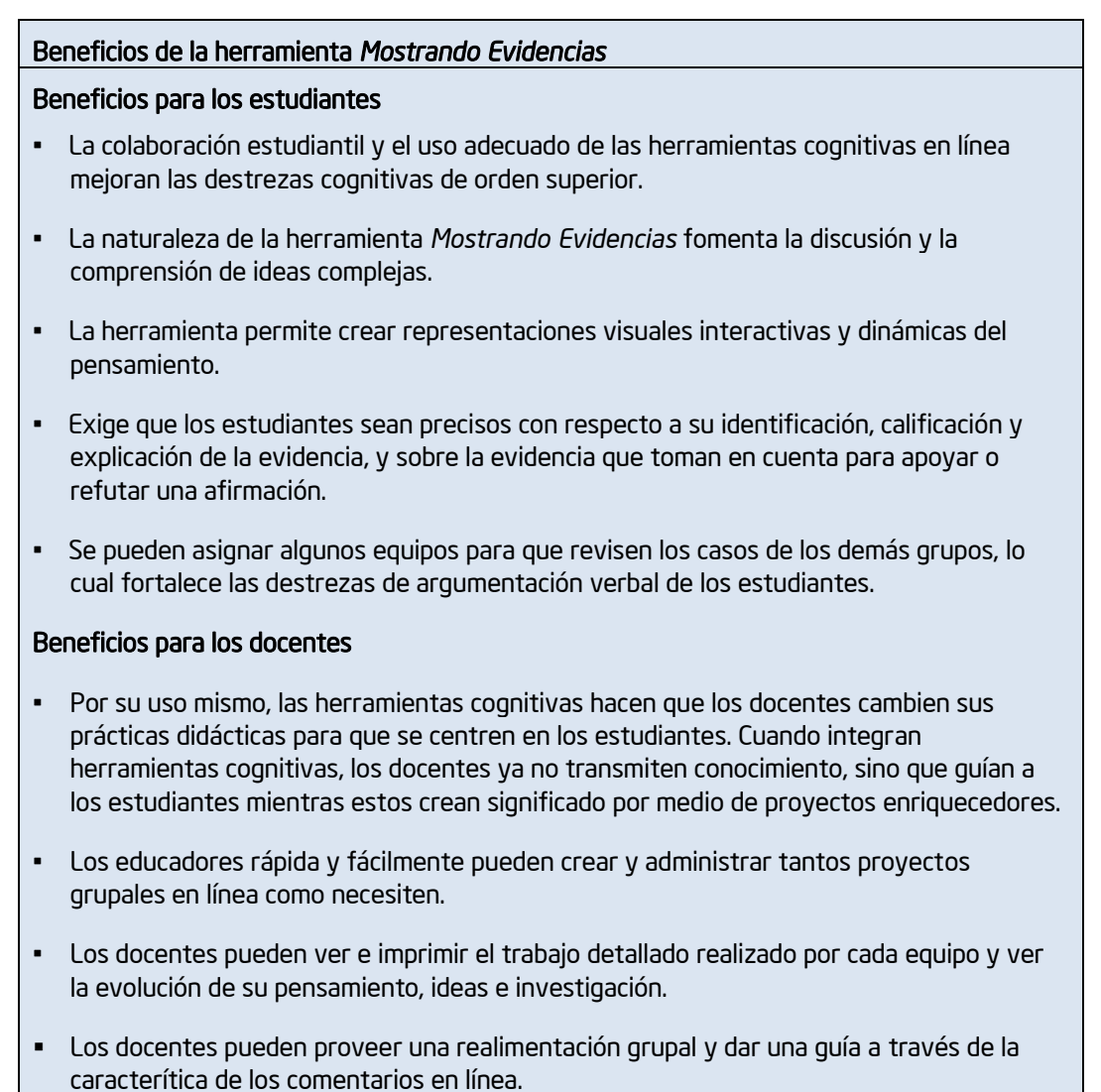

# Actividad 3 Ver ideas de proyectos

En esta actividad, identificará los componentes de un *buen proyecto*, verá ejemplos y pensará en algunas ideas para intergar la herramienta *Mostrando Evidencias* en su unidad.

# Paso 1: Revisar el poder de la herramienta *Mostrando Evidencias*

En los módulos anteriores, se usó la taxonomía de Bloom para considerar los tipos de razonamiento que podría apoyar la herramienta *Clasificación Visual.* Los hábitos del pensamiento, de Costa y Kallick, se emplearon para revisar la gama de destrezas que se pueden apoyar con la herramienta *Explicando una Razón*. En este paso, analizaremos cómo se podría utilizar la herramienta *Mostrando Evidencias* para apoyar las destrezas cognitivas identificadas en las dimensiones del aprendizaje de Marzano (1992).

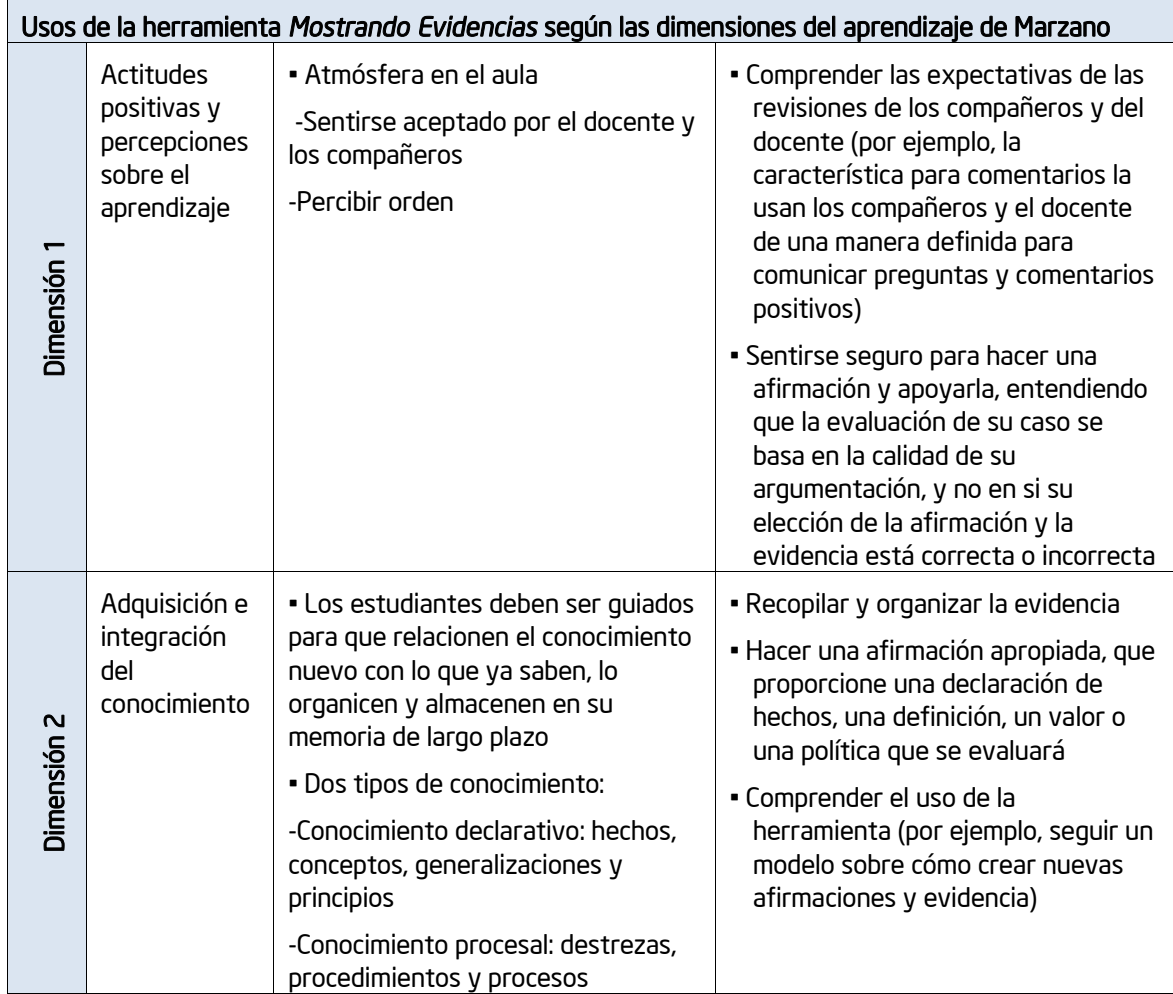

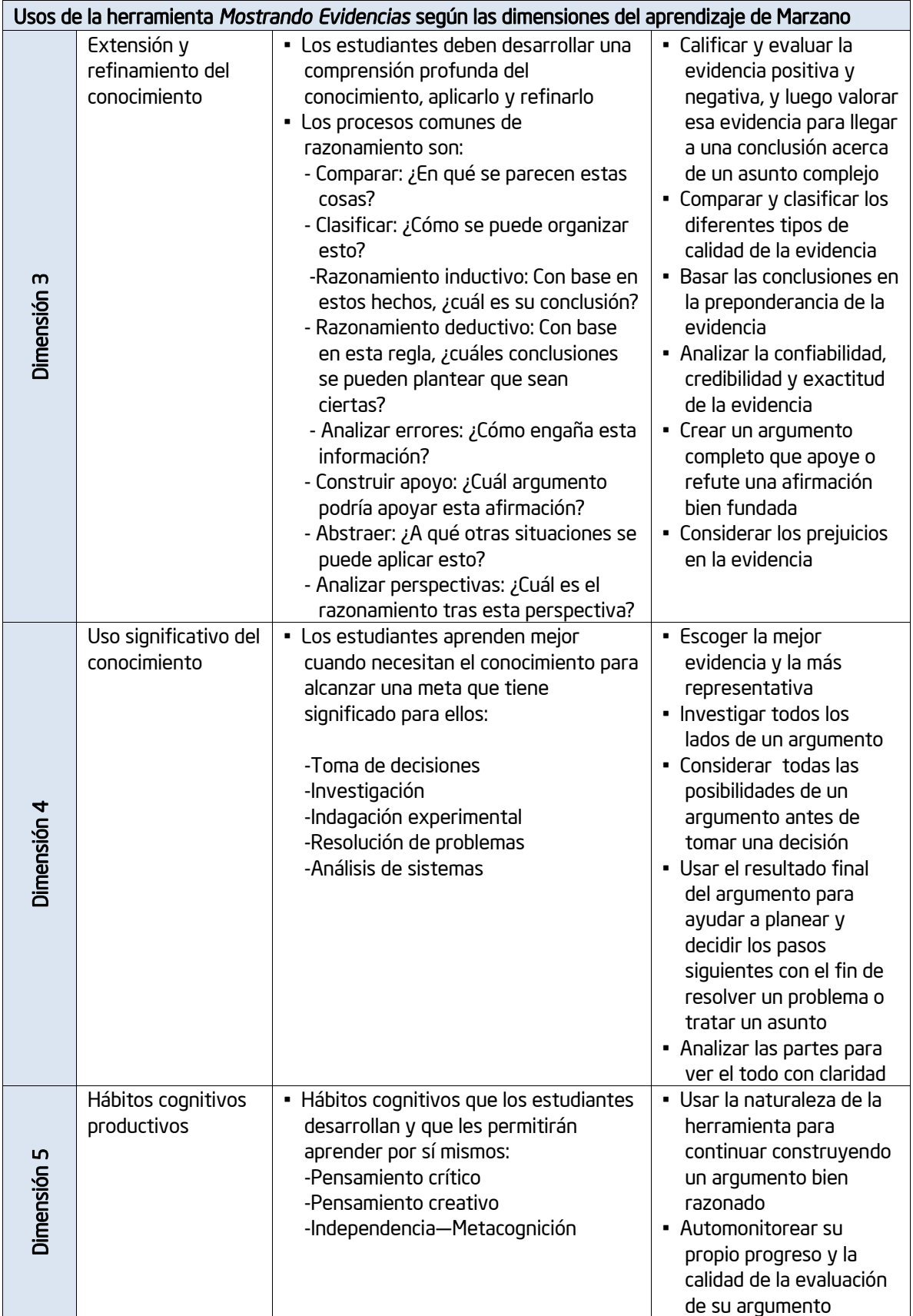

# Paso 2: Comprender lo que hace un buen proyecto

Cualquier tema en el que los estudiantes necesiten determinar críticamente cuál evidencia, hechos o detalles de apoyo vale la pena usar en un argumento o afirmación y cómo evaluar la evidencia como un todo, se beneficiaría del uso de la herramienta *Mostrando Evidencias*.

Considere integrar el uso de la herramienta *Mostrando Evidencias* en un proyecto en el que los estudiantes deban analizar información conflictiva, ideas complejas o temas controversiales. La herramienta *Mostrando Evidencias* puede ayudar a los estudiantes a:

- Analizar un experimento y llegar a una conclusión
- Observar el panorama general, en Historia, Ciencias, Literatura y otras asignaturas
- Investigar hipótesis
- Estudiar diferentes perspectivas
- Investigar temas sociales
- Analizar los personajes o la trama
- Evaluar la credibilidad
- Aplicar el conocimiento
- Crear un análisis de costos en relación con los beneficios
- Organizar ideas para proyectos o ensayos
- Debatir un tema controversial

Características de un proyecto que integra la herramienta *Mostrando Evidencias*:

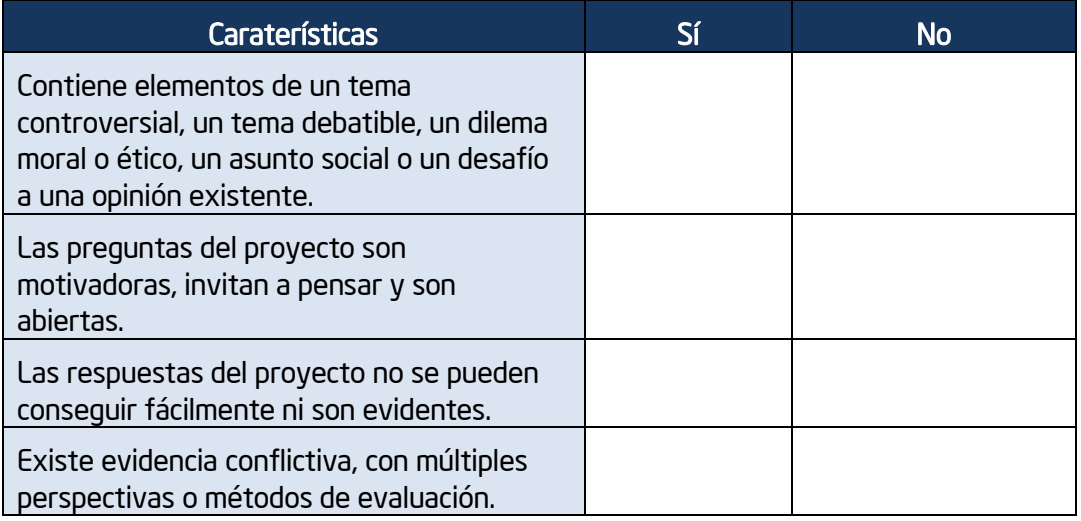

#### Planee espacios para reflexionar y revisar

Para maximizar el aprendizaje, incluya tiempo en su proyecto para que los estudiantes reflexionen sobre su proceso de pensamiento, y tiempo para que vuelvan a sus casos para reflexionar y desarrollar sus ideas iniciales. La herramienta *Mostrando Evidencias* apoya la investigación que ocurre en ciclos de recopilación de evidencia, trabajo con la herramienta *Mostrando Evidencias* y reflexión. Después de construir un caso inicial, los estudiantes experimentan o investigan para recopilar más datos y evidencia, y luego vuelven a revisar y ajustar sus casos. Considere utilizar reflexiones en diarios y revisiones en parejas usando la herramienta para ayudar a los estudiantes a enfocarse y refinar su trabajo. Los estudiantes también necesitan tiempo lejos de las computadoras, para planear y llevar a cabo el siguiente ciclo de recopilación de datos.

#### Planee los grupos de estudiantes

Aunque los estudiantes pueden emplear individualmente la herramienta *Mostrando Evidencias*, el poder de la herramienta se vuelve evidente cuando se usa en grupos. Los estudiantes pueden compartir sus opiniones y pensar detenidamente, no solo sobre cuál evidencia utilizar, sino también acerca de por qué es importante. Los estudiantes se involucran más cuando comparten sus opiniones con respecto a una evidencia en particular o tratan de convencer a sus compañeros de equipo de cambiar la calificación de la calidad de una pieza de evidencia. Tales discusiones los ayudan a aclarar aun más sus ideas. Al trabajar como un equipo, los estudiantes tendrán que tomar decisiones, fijar prioridades, negociar o buscar consenso. Se pueden asignar grupos de estudiantes para que funjan como revisores, y dejen comentarios y hagan preguntas directamente en el área de trabajo.

#### Considere asignar grupos de revisores

La herramienta *Mostrando Evidencias* permite a los grupos revisar el trabajo de otros. Incluir grupos de revisores puede ayudar a los estudiantes a tener más cuidado y expresas sus ideas con más claridad. Dar la oportunidad de revisar brinda a los estudiantes la opción de afinar su argumento al ver su evidencia y explicaciones bajo una luz diferente. Escribir para una audiencia y saber que otro grupo lo revisará, también mejora la calidad de sus casos. Considere cómo determinar el proceso de revisión de modo que tengan éxito. Proporcione lineamientos sobre el contenido y la estructura, para que su retroalimentación sea constructiva. También, decida si agrupará a los estudiantes porque tienen opiniones diferentes o están en lados opuestos de un asunto, o porque piensan parecido, para que revisen el trabajo de sus compañeros.

# Paso 3: Ver ejemplos de proyectos

Vea y comente los planes de unidad que incluyen argumentación.

- 1. Abra el sitio web *[Mostrando Evidencias](http://educate.intel.com/cr/ThinkingTools/ShowingEvidence/)* desde sus *Favoritos*
	- 2. Haga clic en *Ejemplos de proyectos.*
	- 3. Haga clic en *Planes de unidad.*
	- 4. Haga clic en el título del plan de unidad *Romeo y Julieta*.
	- 5. Con toda la clase, revise la unidad sobre *Romeo y Julieta* para ver cómo la herramienta *Mostrando Evidencias* ayuda a apoyar los objetivos de aprendizaje y las preguntas orientadoras del plan de unidad.
	- 6. Deslícese para ver la versión en vivo del caso *Mostrando Evidencias*. Explore la evidencia, explicaciones, calificaciones y comentarios pulsando dos veces en los elementos del caso.
	- 7. Si tiene tiempo, revise individualmente otros ejemplos de proyectos.
	- 8. Anote cualquier idea que pueda aplicar a su propia clase o provecto.

## Paso 4**:** Pensar en su unidad

Piense en algunas ideas para un uso efectivo de la herramienta *Mostrando Evidencias*  para su unidad. *Mostrando Evidencias* se usa mejor en un proyecto abierto, a menudo con evidencia conflictiva.

Puede referirse a las matrices de valoración de proyectos en la página 2.15 para ayudarse a clarificar sus ideas.

#### Haga una lista de los posibles tópicos de contenido.

# Actividad 4 Considerar el uso de la herramienta *MostrandoEvidencias* en su plan de unidad

## Paso 1: Revisar las necesidades de su unidad

Antes de determinar un uso posible de la herramienta *Mostrando Evidencias* en su unidad, revise las destrezas de pensamiento de orden superior pretendidas, los contenidos y los objetivos del aprendizaje. Compárelas con las destrezas de pensamiento que serán sustentadas por la herramienta *Mostrando Evidencias*.

- 1. Abra su plantilla de plan de unidad.
- 2. Revise su "Taxonomía de los hábitos de aprendizaje."
- 3. Revise los contenidos identificados en su plan de unidad y tome nota de los objetivos que podrían beneficiarse del uso de la herramienta *Mostrando Evidencias*. Si los objetivos no se encuentran destacados en un color específico para la herramienta *Mostrando Evidencias*, puede resaltarlas en éste momento o bien; identificarlas al lado de las palabras claves, enlistadas más abajo.

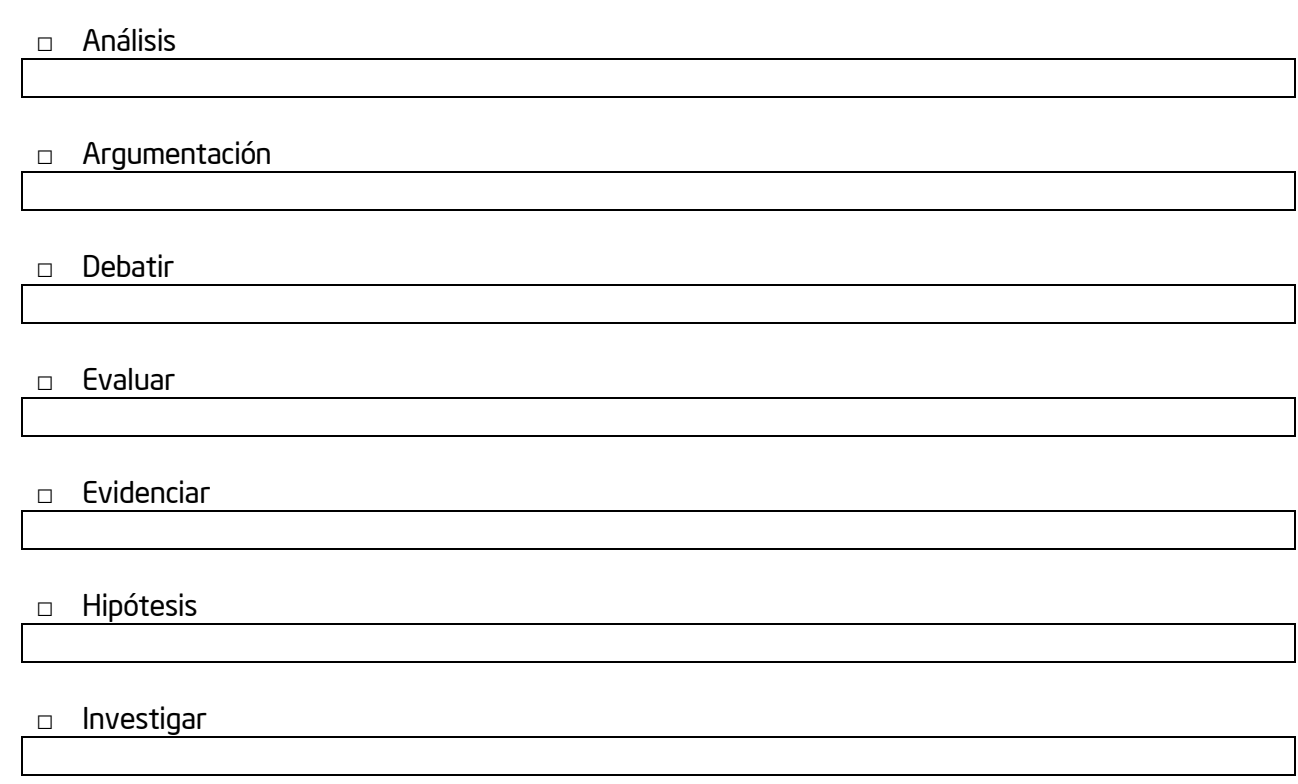

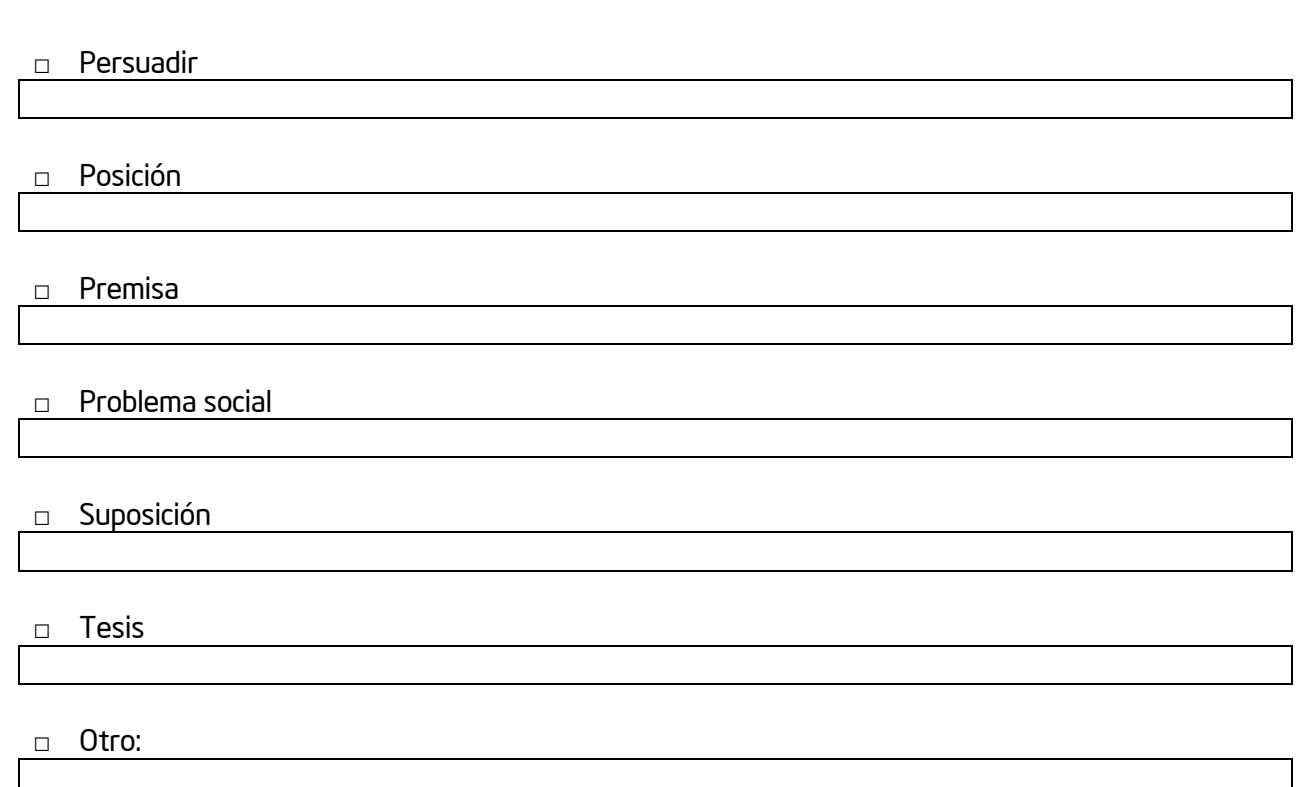

Nota: Durante su búsqueda en los objetivos, no se limite -exclusivamente- a estas palabras claves. Puede que requiera buscar indicadores para destrezas de pensamiento de orden superior ocultos, especialmente si los objetivos de su materia se enfocan -principalmente- en tareas basadas en conocimientos muy específicas.

- 4. Revise sus objetivos de aprendizaje e identifique cuáles objetivos pueden ser sustentados haciendo uso de la herramienta *Mostrando Evidencias*. Puede resaltarlas en éste momento en su plan de unidad o identificarlas, más abajo.
- 5. Considere en qué medida los objetivos de aprendizaje para las descripciones del proyecto de prueba expresado en las siguientes páginas y pueden ser sustentados a través del uso de la herramienta *Mostrando Evidencias*. Tenga presente sus contenidos y objetivos, mientras medita en su propio proyecto.

Enfatize esta nota. Reafirme la importancia que los docentes no fuercen el uso de la herramienta *Mostrando Evidencias* cuando no exista un buen uso del tiempo o cuando no esté académicamente garantizada.

Nota: Si usted cree que la herramienta *Mostrando Evidencias* no se ajusta bien a su unidad, tendrá la oportunidad de intentar alguna nueva idea con otra unidad.

# Paso 2: Ver ejemplos de las metas de aprendizaje, descripciones y

# pregunta esencial

Cuando prepare un proyecto en línea para *Mostrando Evidencias*, tendrá que escribir la descripción del proyecto y la pregunta de estímulo o consigna, para guiar el trabajo de sus estudiantes. Utilice este momento con el fin de ayudarse a aclarar las ideas para su proyecto.

## Descripción del proyecto

Al igual que en *Clasificación Visual* y en *Explicando una Razón,* la descripción del proyecto es un párrafo corto y bien enfocado, que describe el proyecto a sus estudiantes y les explica cómo usarán la herramienta *Mostrando Evidencias* para ayudarse a contestar las preguntas del proyecto. La descripción del proyecto debe transmitir, en unas cuantas oraciones, por qué vale la pena estudiar este proyecto o problema, así como definir qué tratarán los estudiantes de resolver, producir, responder, probar, recomendar o averiguar.

## Objetivo o pregunta de estímulo

Además de la descripción del proyecto, debe crear un objetivo o una pregunta de estímulo, la pregunta directa que los estudiantes responderán en sus casos argumentativos. Esta pregunta y la investigación resultante servirán para brindar los cimientos sobre los cuales los estudiantes construirán su comprensión acerca de las complejidades del proyecto o problema.

Estos son algunos ejemplos de metas de aprendizaje, descripciones de proyectos y preguntas de estímulo:

## • Artes del Idioma

#### – *Metas de aprendizaje*:

- Analizar perspectivas diferentes y mantener el respeto por el punto de vista de los demás
- Usar fuentes diversas (literatura, noticias actuales, leyes y políticas) para brindar evidencia a su argumento
- Realizar una presentación oral que sea persuasiva.

– *Descripción del* proyecto: Algunos administradores escolares, docentes y padres de familia piensan que es importante proteger a los estudiantes de la exposición y el acceso a materiales controversiales. Incluso libros que se llaman *clásicos* se pueden considerar *inapropiados*. Ahora que hemos leído *Cocorí*, determine si su uso es apropiado para la escuela. Si este libro se prohibiera, esto significaría removerlo de la biblioteca, prohibir su uso en el aula, y prohibir a los estudiantes y docentes tener el libro dentro de la propiedad de la escuela. Analice los asuntos sociales, políticos y legales relacionados con *Cocorí,* mientras analiza si se debe usar en la escuela o no.

– *Pregunta de estímulo*: ¿Debe prohibirse la lectura de *Cocorí* en nuestra escuela?

#### • Salud

#### – *Metas de aprendizaje*:

- Analizar los riesgos que implica el tabaco para la salud
- Investigar las leyes y reglamentos actuales
- Proponer una solución sobre la reglamentación, uso y distribución del tabaco

– *Descripción del proyecto*: Durante mucho tiempo, los defensores de la salud han estado promoviendo restricciones gubernamentales para la industria del tabaco, debido a los conocidos riesgos para la salud relacionados con el fumado, tales como diversos tipos de cáncer, enfisema, bronquitis, asma y enfermedades del corazón. Aunque en 1988 el Ministerio de Salud de los Estados Unidos declaró que la nicotina es adictiva, el tabaco no está bajo la jurisdicción de la Oficina de Alimentos y Medicinas (FDA) y, por lo tanto, no está sujeto a las mismas pruebas y regulaciones de mercadeo que otros productos. Los activistas contra el tabaco mantienen que la FDA debe regular el tabaco porque la naturaleza adictiva de la nicotina atrapa a los fumadores cuando son adolescentes y les dificulta dejar de fumar cuando son adultos. Determine si el tabaco debe ser regulado por la FDA o si el gobierno debe dejar que los individuos decidan cómo vivir sus vidas\*.

– *Pregunta de estímulo*: ¿Debe la FDA regular el tabaco?

\*Modificado de[: http://faculty.valenciacc.edu/ckatz/pathfinders/Tobacco%20Industry.htm](http://faculty.valenciacc.edu/ckatz/pathfinders/Tobacco%20Industry.htm)

#### • Matemática

#### – *Metas de aprendizaje*:

- Usar el álgebra simbólica para representar situaciones y resolver problemas, específicamente aquellos que involucran relaciones lineales
- Formular, investigar y evaluar conjeturas matemáticas
- Examinar patrones y estructuras para formular generalizaciones
- *Descripción del proyecto*: ¿Cuál sería el perímetro si alineara en fila (compartiendo un lado) cualquier número de triángulos regulares; cuadrados en fila, pentágonos regulares en fila, hexágonos regulares en fila? ¿Qué crece y cambia en cada polígono? ¿Cuál es la diferencia entre los polígonos? ¿Puede crear una regla para cada polígono? ¿Puede crear una regla para cualquier número de polígonos con n número de lados regulares? Use sus generalizaciones para cualquier número de polígonos con n número de lados regulares, para realizar conjeturas matemáticas respaldadas con datos y razonamiento, y organícelos usando la herramienta *Mostrando Evidencias*. Prepare sus conjeturas en el área de trabajo de *Mostrando Evidencias*. Debe encontrar por lo menos cuatro piezas de evidencia o datos que apoyen la conjetura, y debe formar un argumento matemático lógico. Su evidencia debe apoyar su trabajo en el problema y no debe basarse solo en opiniones o en especulaciones.
- *Pregunta de estímulo*: ¿Cuál es el perímetro de cualquier número de polígonos con n número de lados regulares alineados en una fila?

#### • Ciencias

#### – *Metas de aprendizaje*:

- Comprender el sistema climático, el ciclo del agua y el ciclo del carbón
- Analizar datos sobre los patrones climáticos
- Investigar y sintetizar los hallazgos de los científicos líderes en el campo
- Hacer conclusiones basadas en datos científicos y elaborar una propuesta sobre cambios en las políticas

- *Descripción del proyecto*: El calentamiento global se refiere a un aumento promedio en la temperatura de la Tierra, el cual causa cambios en el clima. Una tierra más caliente puede ocasionar cambios en los patrones de lluvia, un aumento en el nivel del mar y una amplia gama de impactos en las plantas, la vida silvestre y los seres humanos. Cuando los científicos se refieren al tema del cambio climático, su preocupación se centra en el calentamiento global causado por la actividad humana. El tema del calentamiento global a menudo incluye debates acalorados. Algunos afirman que el calentamiento global es una táctica para infundir miedo, basada en interpretaciones fallidas. Otros plantean que es una preocupación real sustentada en datos científicos obvios. Ahora es su turno de entrar al debate, pero con la mente fría y argumentos bien razonados y apoyados. Determine si la amenaza es real y, si es así, si podemos hacer algo al respecto.

– *Pregunta de estímulo*: Calentamiento global: ¿Cuán real es la amenaza?

#### • Estudios Sociales/Historia

#### – *Metas de aprendizaje*:

- Comprender cómo se proponen, aprueban e implementan las leyes
- Evaluar los beneficios y desventajas de la Ley Patriota
- Escribir una carta convincente

– *Descripción del proyecto*: La Ley Patriota de Estados Unidos se diseñó para ayudar a la policía a detectar y prevenir el terrorismo. Desde su aprobación en el Congreso en octubre de 2001, algunos han dicho que la Ley Patriota ha jugado un papel clave en varias operaciones exitosas para proteger a los estadounidenses inocentes de los planes mortales de los terroristas. En opinión de otros, ha ido demasiado lejos y amenaza los mismos derechos y libertades que está tratando de proteger. Partes de la Ley Patriota expirarán este año a menos que el Congreso vote a favor de su renovación. Investigue esta ley y determine si debe renovarse como está o si debe cambiarse o dejar que expire. Con base en su investigación y evidencia, escribirá a sus representantes ante el Congreso para solicitarles que tomen en cuenta su punto de vista.

– *Pregunta de estímulo*: ¿Es la Ley Patriota buena para Estados Unidos?

Nota: Para más ejemplos, vea las ideas que inician en el *Apéndice D.03*.

Anote aquí cualquier proyecto interesante.

# Paso 3: Compartir sus ideas

En un pequeño grupo, comparta sus ideas en torno algún proyecto que incorpore el uso de la herramienta *Mostrando Evidencias*. Proporcione realimentación a los otros, en cuánto a cómo utilizar mejor la herramienta con miras a promover las destrezas de pensamiento de orden superior. Preste especial atención a estar seguro que las ideas de proyecto contienen elementos de algún tema controversial, tópico debatible, dilema moral o ético, problema social, o desafío a alguna opinión existente.

閏

# Actividad 5

# Planificar su proyecto

Paso 1: Considerar cómo usar mejor la herramienta

La herramienta *Mostrando Evidencias* brinda a los estudiantes la capacidad de crear hipótesis, investigar, analizar evidencia y extraer conclusiones. Puede solicitar a sus estudiantes que usen uno de estos dos modelos mientras evalúan sus afirmaciones y evidencia.

Modelo 1: Crear la afirmación y apoyarla con evidencia (más cercano al método científico, probar una hipótesis)

- Establecer una posición inicial Redactar su afirmación
- Construir el conjunto de evidencia
- Evaluar la calidad de la evidencia (confiabilidad y veracidad)
- Vincular la evidencia con la afirmación
- Evaluar la fuerza con que la evidencia apoya la afirmación
- Evaluar la afirmación y hacer una afirmación nueva, si es necesario.

Modelo 2: Analizar la evidencia para hacer una afirmación o formar una hipótesis (construir una teoría, analizar datos)

- Empezar con un conjunto de evidencia
- Evaluar la calidad de la evidencia (confiabilidad y veracidad)
- Analizar la evidencia y hacer una afirmación
- Vincular la evidencia con la afirmación
- Evaluar la fuerza con que la evidencia apoya la afirmación
- Evaluar la afirmación y hacer una afirmación nueva, si es necesario.

Considere las siguientes preguntas antes de preparar su proyecto en línea.

1. ¿Pedirá a sus estudiantes que empiecen con una afirmación y luego recopilen evidencia para ver si pueden apoyar la afirmación, o que recopilen evidencia y luego determinen la afirmación? **2.** ¿Proporcionará a sus estudiantes la afirmación o varias opciones de afirmaciones, o les permitirá determinar y crear su propia afirmación? Si va a incluir la afirmación, redacte aquí una idea para la afirmación.

3. ¿Cómo van sus estudiantes a encontrar y crear su evidencia? ¿Les proveerá la evidencia para empezar dentro de la herramienta *Mostrando Evidencias*? Si es así, ¿qué tipos de evidencia debe localizar?

4. Revise la lista de cotejo, en la página 8.09, y conserve en mente los criterios para desarrollar un buen proyecto y un caso para probar sus ideas.

# Paso 2: Crear un proyecto en *Mostrando Evidencias* a partir de un proyecto existente

Si vio un proyecto en línea que le gustaría usar como punto de partida, puede utilizar el administrador de proyectos para copiar la descripción del proyecto, enunciado, y cualquier evidencia elaborada por un docente o afirmación en su Área de Trabajo del Docente. Si desea crear un nuevo proyecto con base en sus propias ideas, obvie este paso y vaya directamente al paso 3 en la página 8.34.

## Copiar un proyecto existente en su espacio de trabajo

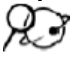

- 1. Abra *[Mostrando Evidencias](http://educate.intel.com/cr/ThinkingTools/ShowingEvidence/)* desde sus *Favoritos*.
- 2. Haga clic en *Ejemplos de Proyectos*.
- 3. Abra el proyecto que corresponda, ya sea en *Planes de Unidad* o en *Ideas de Proyectos*.
- 4. Sobre el ejemplo de la herramienta de área de trabajo, al lado del nombre del proyecto, haga clic sobre la siguiente oración: *Haga clic aquí para colocar este proyecto en su área de trabajo*.
- 5. En la página de ingreso de Intel escriba su *Nombre de usuario* y *Contraseña* y haga clic en *Ingresar*.

Nota: Su información de ingreso puede estar en la sección Generalidades.

6. Se abrirá la página *Área de Trabajo del Docente: Sus Proyectos*. Adicionalmente, aparecerá una ventana indicando que el proyecto está listo. Haga clic en *OK*.

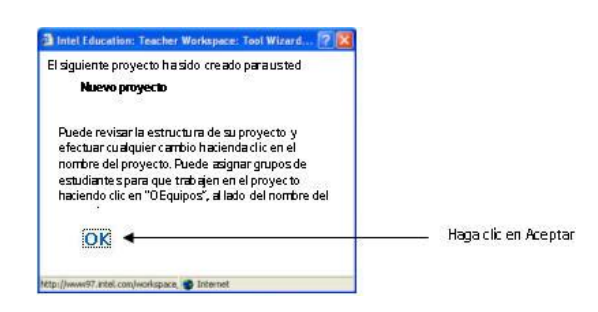

#### Revise sus ideas de unidad y edite la información del proyecto en línea

- 1. Abra su plantilla de plan de unidad.
- 2. Revise sus preguntas para orientar el plan de unidad. Considere como el trabajo de sus estudiantes con la herramienta *Mostrando Evidencias* puede ayudar a respaldar las preguntas de su unidad.
- 3. Revise las prioridades de su proyecto en las páginas 2.16-2.18.
- 4. Revise la lista de cotejo para reflexionar del proyecto en la página 9.08. Nota: También puede revisar la matriz de valoración del proyecto en la página 2.15.
- 5. En la página *Área de Trabajo del Docente: Sus Proyectos*, haga clic sobre el nombre del proyecto en la sección de *Proyectos Mostrando Evidencias* para revisar y editar el título, descripción y el enunciado. También puede cambiar a la versión estándar o simplificada del área de trabajo, o el vocabulario usado en el área de trabajo. (Ver página 8.40.)
- 6. Agregue o edite cualquier afirmación o evidencia que haya incluido con anticipación, si lo desea. Nota: Una vez que haya asignado los grupos no podrá cambiar, borrar o agregar ninguna de las afirmaciones o evidencias incluidas previamente, a no ser que elimine la asignación primero. Si tiene alguna duda con respecto a los elementos que está considerando agregar con anticipación en este caso de práctica, simplemente los puede agregar en el *Área de Trabajo del Estudiante*, en lugar de hacerlo aquí en el *Área de Trabajo del Docente*. Debido a que este es un proyecto de práctica, no le afectará de manera significativa.
- 
- 7. Luego de editar la información del proyecto en línea, copie los detalles en su plan de unidad. Nota: Si considera que el uso de la herramienta *Mostrando Evidencias* no se ajusta a su unidad, abra la página *[Ideas de proyectos](www97.intel.com/cr/ThinkingTools/ShowingEvidence/ProjectExamples/ProjectIdeas/)* e intente con la idea de un proyecto para una unidad diferente.
	- 8. Guarde su plan de unidad.
	- 9. Regrese a su Área de Trabajo del Docente y haga clic en *Enviar*. Esto le llevará a una página donde puede asignar grupos de estudiantes.
	- 10. Revise los pasos 3 5 para familiarizarse con las opciones de creación de proyectos.
	- 11. Diríjase al paso 6 en la página 8.37 para asignar grupos a su proyecto.

# Paso 3: Crear su propia descripción del proyecto y pregunta de estímulo

#### Repase los siguientes consejos para crear la descripción del proyecto:

- Prepare un problema auténtico, una pregunta significativa o una situación real.
- Explique por qué vale la pena estudiar este proyecto.
- Defina qué tratarán los estudiantes de resolver, producir, responder, probar, recomendar o averiguar.
- Describa qué deberán los estudiantes decidir, priorizar, negociar o consensuar.
- Use lenguaje apropiado a la edad, de manera que el tema resulte motivador e interesante para los estudiantes.

Considere las preguntas siguientes mientras desarrolla una descripción del proyecto:

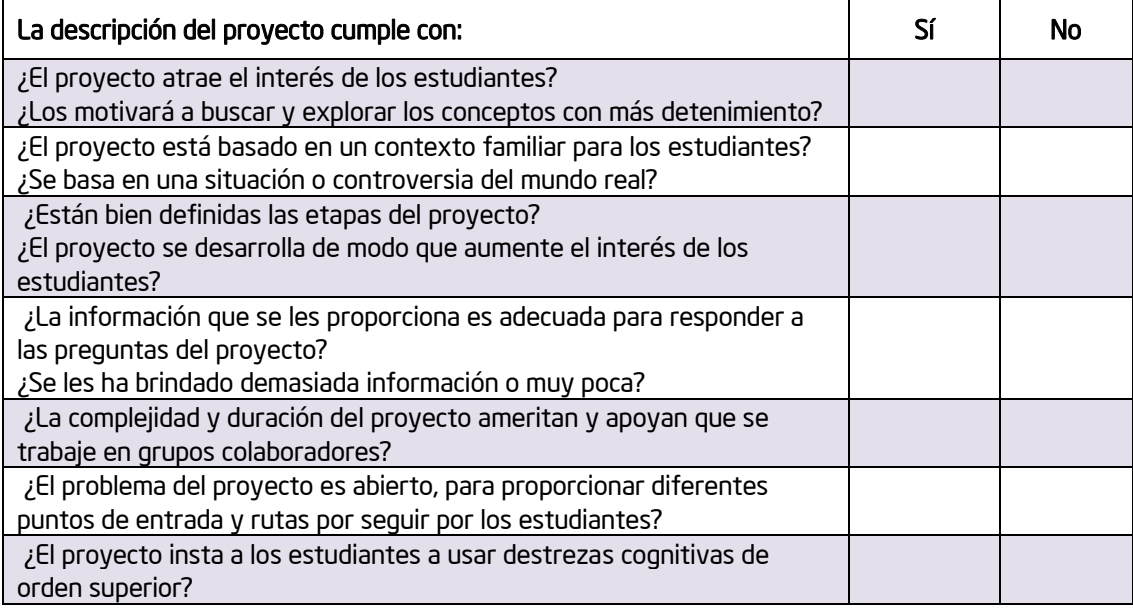

Modificado de: \**Guidelines for Reviewers\**, Problem-Based Learning Clearinghous, University of Delaware

#### Esboce sus ideas de su proyecto

- 1. Abra la plantilla de su plan de unidad
- 2. Revise sus preguntas orientadoras del plan de unidad. Considere cómo el trabajo de sus estudiantes con la herramienta *Mostrando Evidencias* podría ayudar a sustentar sus preguntas de unidad.
- 3. Revise las prioridades de su proyecto en las páginas 2.16 a 2-18.

4. Vea con antelación la lista de cotejo para reflexionar en la página 9.8

Nota: Quizá usted también quiera revisar las matrices de valoración o rúbricas de los proyectos en la página 2.15

5. Emplee la siguiente tabla para esbozar la Descripción del proyecto y la Pregunta para su caso, o bien; digítelo directamente en su plantilla de plan de unidad.

 $\sum_{i=1}^{n} \sum_{j=1}^{n}$ Nota: Si usted cree que la herramienta *Mostrando Evidencias* no se ajusta bien a su unidad, descargue y abra el documento "Ideas de proyecto para Mostrando Evidencias" en <http://www.intel.com/education/la/es/ttt/>, y pruebe una idea de proyecto para otra unidad.

Enfatice esta nota. Reafirme que es importante para los docentes no intentar forzar el uso de la herramienta *Mostrando Evidencias*, cuando no se dispone del tiempo suficiente, o no es académicamente aceptable.

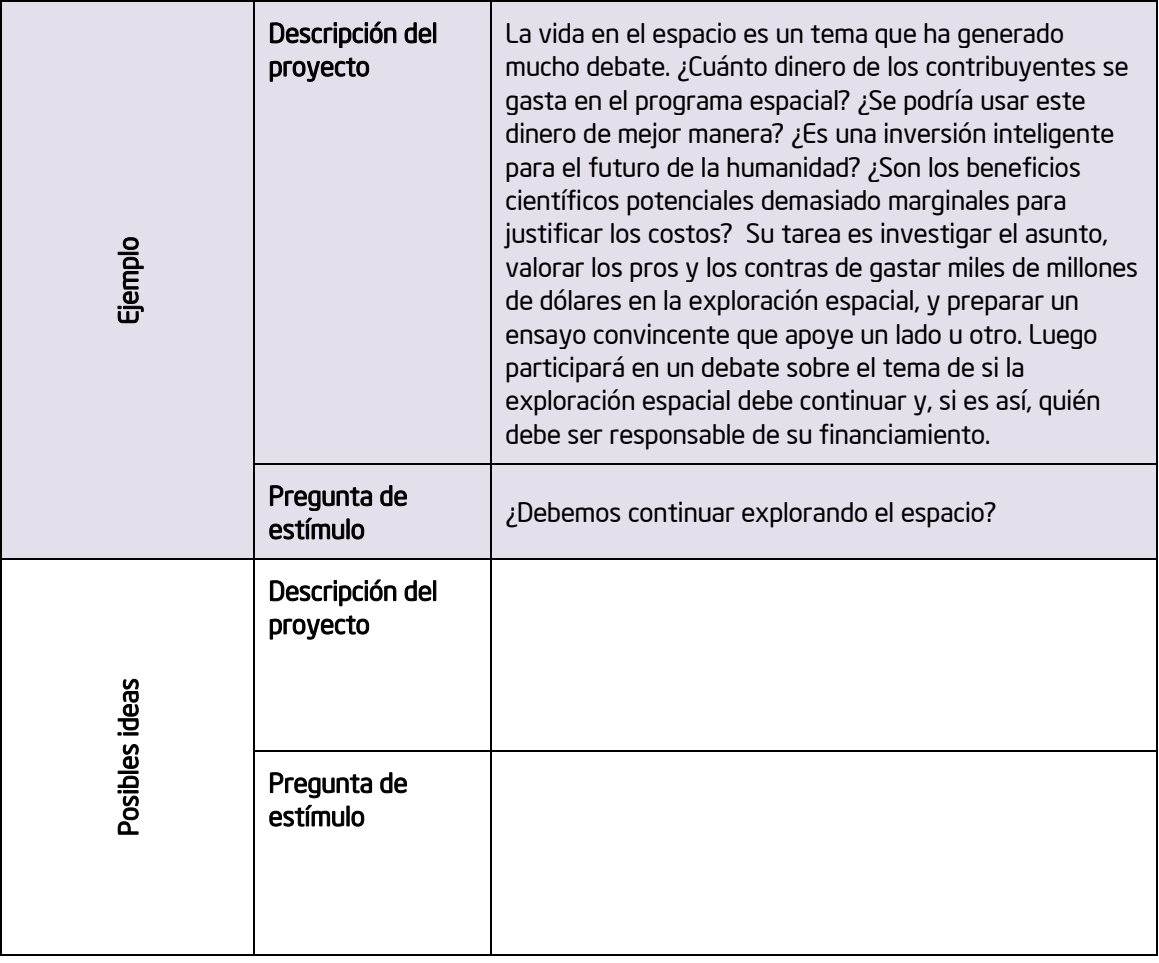

# Paso 4: Planear el uso de *Mostrando Evidencias*

- 1. Abra su plantilla de plan de unidad.
- 2. En la sección de *Mostrando Evidencias* de la plantilla de plan de unidad, digite el *título, descripción y el objetivo del proyecto o la pregunta de investigación*.
- 3. Guarde su archivo.

## Paso 5: Crear un nuevo proyecto en *Mostrando Evidencias*

- *1.* Abra el sitio *[Mostrando Evidencias](http://educate.intel.com/cr/ThinkingTools/ShowingEvidence/)* de sus Favoritos
- 2. Haga clic en *Área de Trabajo del Docente*.
- 3. Digite su *Usuario* y *Contraseña* y haga clic en *Ingresar*. (Su información de ingreso puede estar en la sección de Generalidades xiii.)
- 4. Se abrirá la página *Área de Trabajo del Docente: Sus Proyectos*. Bajo el encabezado *Administrador de proyectos,* pulse en *Preparar un nuevo proyecto en Mostrando Evidencias*.
- 5. Digite el *nombre del proyecto*. Este nombre puede referirse, específicamente, al propósito o uso de la herramienta *Mostrando Evidencias* en su proyecto en general. Este título aparecerá en el *Área de Trabajo del Estudiante* y también en la parte superior de los casos de *Mostrando Evidencias* de sus estudiantes*.* Posteriormente puede cambiar el nombre del proyecto, si lo desea. (Probablemente querrá copiar y pegar el título de su plantilla de plan de unidad)

Nota: Al asignar más de un proyecto a un grupo, aparecerá una lista de proyectos disponibles en la página del *Área de Trabajo del Estudiante*. Los estudiantes deben ser capaces de diferenciar los proyectos al ver los nombres de los proyectos. Es por esto que debe crear el nombre de un proyecto que identifique específicamente el propósito o uso de la herramienta *Mostrando Evidencias,* en lugar de simplemente usar el nombre de la unidad.

- 6. Digite la descripción de su proyecto en la sección *Describa su proyecto*. (Vea la página 8.35 o copie y pegue la descripción de su plantilla de plan de unidad.) Esta descripción aparecerá en el *Área de Trabajo del Estudiante,* por lo que debe usar vocabulario acorde con la edad de sus estudiantes.
- *7.* Escriba el objetivo o pregunta de investigación en la sección que pregunta: ¿*Qué pregunta tendrán que contestar sus estudiantes en este proyecto?*

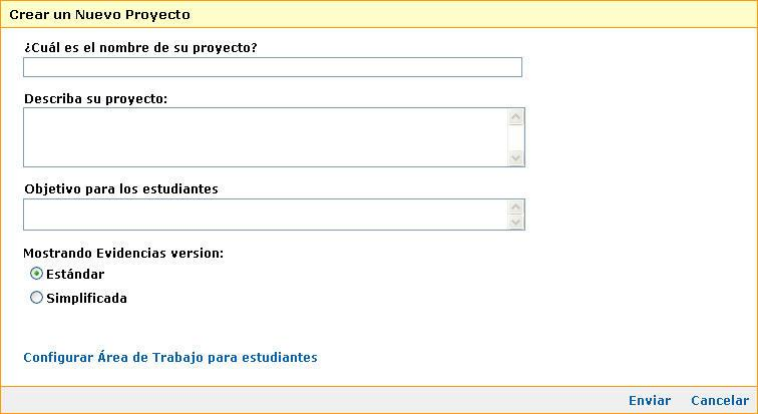

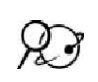

8. Seleccione la versión *Estándar* o *Simplificada* de la herramienta. La versión simplificada no requiere que los estudiantes evalúen la evidencia o respaldo, tampoco que expliquen como la evidencia está a favor o en contra de la afirmación. Esta versión es útil con estudiantes más pequeños o durante la sesión de práctica, donde simplemente necesita que los estudiantes se acostumbren a la idea de documentar la evidencia y de valorar el respaldo de una afirmación.

9. Si desea ofrecer a sus estudiantes una serie de evidencia o afirmaciones, o cambiar el vocabulario de las etiquetas de *Mostrando evidencias*, haga clic en *Preparar el Área Inicial de Trabajo de los Estudiantes*.

a. El vocabulario usado en la herramienta *Mostrando evidencias* se puede cambiar para que sea acorde al proyecto o material en particular que estarán trabajando los grupos de estudiantes. Si desea cambiar las etiquetas (afirmación, evidencia, y así sucesivamente), haga clic en *Cambiar las etiquetas de Mostrando evidencias*. Seleccione el vocabulario y haga clic en *Enviar*.

Nota: Puede cambiar las etiquetas en cualquier momento. Vea las instrucciones e información adicional en el paso 8 de la página 8.40.

b. Puede incluir con anticipación los casos de los grupos de estudiantes con la(s) afirmación (es) o la evidencia sin calificar. Establezca un área de trabajo como le gustaría que apareciera al momento de que sus estudiantes comiencen a trabajar en sus casos.

Nota: No podrá cambiar, borrar o agregar ninguna evidencia o afirmación después de haber asignados los grupos, a menos que elimine primero las asignaciones del grupo. Si tiene alguna duda con respecto a los elementos que está considerando agregar con anticipación en este caso de práctica, simplemente los puede agregar en el *Área de Trabajo del Estudiante*, en lugar de hacerlo aquí en el *Área de Trabajo del Docente*. Debido a que este es un proyecto de práctica, no afectará su proyecto de manera significativa.

7. Al finalizar, haga clic en *Enviar.* Le aparecerá una página donde puede asignar los grupos de estudiantes.

# Paso 6: Crear el identificador para los grupos con el ayudante de

## proyectos

En este paso, creará los identificadores de equipo y asignará un grupo revisor para su proyecto de práctica. Considere si desea incorporar el uso de grupos revisores en su unidad. Puede asignar uno o más grupos revisores a cada grupo. En el área de trabajo del grupo revisor aparecerá un vínculo para tener acceso al caso de argumento del grupo pero en la versión de lectura. El grupo revisor verá el trabajo del grupo que debe revisar, pero no podrá hacerle ningún cambio al trabajo. Los grupos revisores pueden, sin embargo, hacer comentarios al pulsar en el pequeño triángulo que aparece en la esquina superior derecha de la evidencia, de la calificación de la evidencia, de la calificación del respaldo, o de la afirmación.

#### Si desea crear identificadores de grupo especializados, refiérase al paso 7 en la página 8.39.

- 1. Si no se encuentra en la página *Administrador de Grupos por Proyectos*, en el *Área de Trabajo del Docente: Sus Proyectos*, haga clic en la columna *Grupos de Estudiantes*, al lado del nombre del proyecto correspondiente.
- 2. Para crear nuevos grupos utilizando el ayudante de proyectos, pulse en *Crear un nuevo grupo de estudiantes*, o, para asignar los grupos existentes, baje hasta la sección *Grupos no asignados a este proyecto*. Haga clic en las casillas al lado de los grupos que ya ha creado y pulse en *Asignar los grupos seleccionados*.

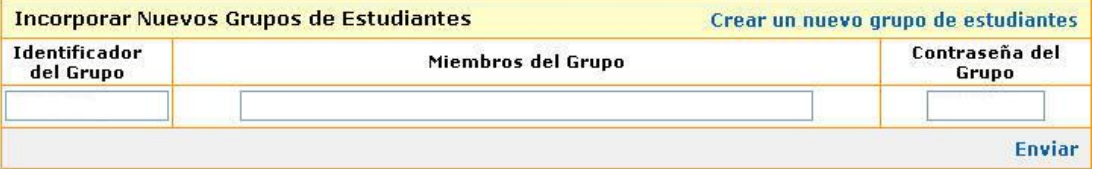

Nota: Si ya ha creado grupos con el ayudante de proyectos y utiliza este ayudante de proyectos de nuevo para organizar los grupos para este proyecto (con la misma palabra como base), el ayudante identificará que ya tiene esos grupos, y los asignará a este proyecto. Los grupos de estudiantes podrán ver y acceder ambos proyectos desde su *Área de Trabajo del Estudiante*.

3. Si está utilizando el ayudante de proyectos, digite el número de grupos que necesita para este proyecto. Asigne al menos dos grupos para este proyecto de práctica.

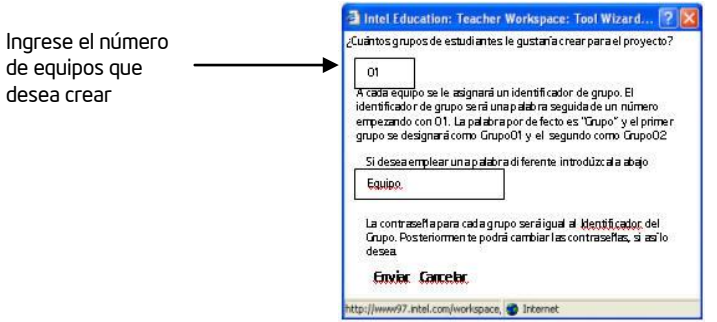

- 4. Considere si quiere mantener la palabra *grupo* por defecto, como la palabra base para el identificador de su grupo, o la puede cambiar si lo desea.
- 5. Haga clic en *Enviar*
- 6. Una vez que ha asignado los grupos al proyecto, también puede asignar uno o más grupos para que revisen el trabajo de los otros grupos. Haga clic en *Ninguno* en la columna de *Revisado por*, para el grupo que desea. Para este caso de práctica, asegúrese de asignar un grupo revisor.

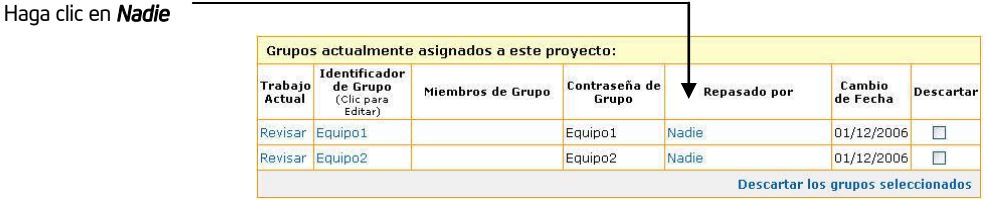

7. Haga clic sobre la(s) casilla(s) al lado de los grupos en los que desea ser revisor.

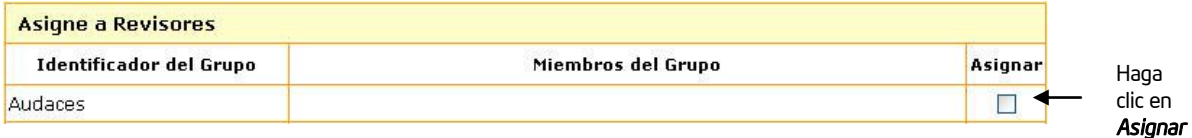

- 8. Pulse *Enviar* en la parte de abajo de la tabla.
- 9. Haga clic en *Listo* una vez que haya concluido.
- 10. Diríjase al paso 9 en la página 8.41 para escribir los identificadores de su grupo y las contraseñas.

## Paso 7: Crear grupos especializados de estudiantes

Complete este paso si desea crear identificadores especializados de grupos.

- 1. Si no se encuentra en la página *Administrador de Grupos por Proyecto*, haga clic sobre el vínculo del grupo en la columna *Grupos de Estudiantes* al lado del nombre del proyecto correspondiente.
- 2. En la sección *Identificador del grupo* digite un identificador único.
- 3. En la sección *Miembros del grupo*, si lo desea, digite los nombres de los estudiantes asignados al grupo. Nota: La sección *Miembros del Grupo* es un espacio opcional.
- 4. En la sección *Contraseña del Grupo*, digite una contraseña única para ese grupo.

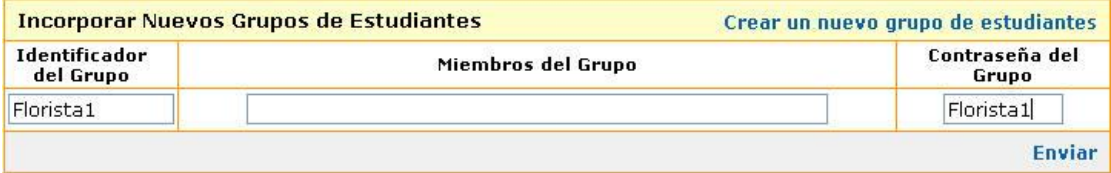

Nota: puede utilizar el mismo identificador del grupo como contraseña, lo cual será más fácil de recordar para los estudiantes. Si olvidan su contraseña, puede verificarla en el *Área de Trabajo del Docente*, bajo *Administrador de Grupos*.

- 5. Haga clic en *Enviar*. El grupo será agregado a su proyecto y a su lista de grupos disponibles para otros proyectos.
- 6. Continúe agregando más grupos, si lo desea.
- 7. Una vez que ha asignado los grupos al proyecto, también puede asignar uno o más grupos para que revisen el trabajo de otros grupos. Haga clic en *Ninguno* en la columna de *Revisado por*, para el grupo que desea. Para este caso de práctica, asegúrese de asignar un grupo revisor.

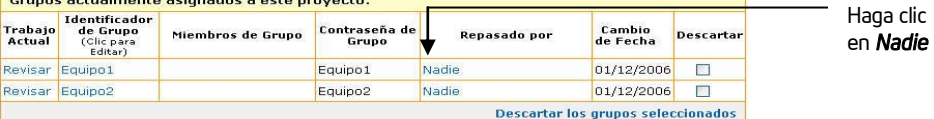

8. Haga clic en la(s) casilla(s) al lado de los grupos a los que desea asignar un revisor.

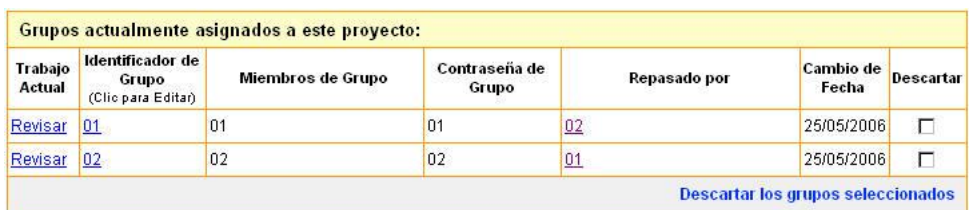

9. Haga clic en *Enviar* en la parte de abajo de la tabla.

Asegúrese de señalar esta opción.

10. Diríjase al paso 9 en la página 8.41 para escribir los identificadores de su grupo y las contraseñas.

## Paso 8: Cambiar las etiquetas de *Mostrando Evidencias*

El vocabulario usado en la herramienta *Mostrando Evidencias* se puede cambiar para que sea acorde al proyecto o material en particular que estarán trabajando los grupos de estudiantes. Complete este paso si desea cambiar los términos predeterminados de *Afirmación, Evidencia, Calidad, A Favor y En Contra.*

1. Desde el *Área de Trabajo del Docente: Sus Proyectos*, haga clic en el nombre de su proyecto.

#### 2. Haga clic en *Cambiar las etiquetas de Mostrando Evidencias*

#### **Mostrando Evidencias version:**

**O** Estándar

○ Simplificada

Cambiar etiquetas de Mostrar Evidencias

3. Con el fin de reforzar el vocabulario que se utiliza en el aula, seleccione uno de los grupos alternos de etiquetas que considere más apropiado. Las etiquetas que seleccione se utilizarán en la herramienta solo para este proyecto.

Nota: Todos los estudiantes asignados al proyecto usarán el mismo vocabulario.

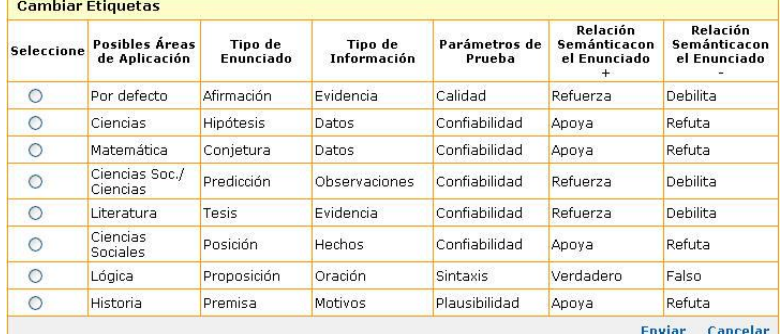

- 4. Haga clic en *Enviar*.
- *5.* En la ventana *Editar Proyecto*, haga clic en *Enviar.*

Haga clic para Cambiar las etiquetas en

*Mostrando Evidencias*

# Paso 9: Recuerde su indetificador de grupo

Use el espacio de abajo para escribir la información de registro para su proyceto de práctica. Usted necesitará un el identificador de un grupo para su proyecto de práctica.

Identificador del Docente:

Identificador del Grupo:

Contraseña:

Identificador del grupo Revisor:

Contraseña del grupo Revisor:

#### Notas:

# Referencias

- Driver, R., Newton, P., & Osborne, J. (2000). Establishing the norms of scientific argumentation in classrooms. *Science Education*. 84 (3), 287-312.
- Jiménez-Aleixandre, M.P., Rodríguez, A.B., & Duschl, R.A. (2000). "Doing the lesson" or "doing science": Argument in high school genetics. *Science Education*, 84, 757-792.

Kuhn, D. (1992). Thinking as argument. *Harvard Educational Review*, 62(2), 155-177.

- Lizotte, D.J., McNeill, K.L., & Krajcik, J. (2004). Teacher practices that support students' construction of scientific explanations in middle school classrooms. In Y. Kafai, W. Sandoval, N. Enyedy, A. Nixon & F. Herrera (Eds.), *Proceedings of the sixth international conference of the learning sciences* (pp. 310-317). Mahwah, NJ: Lawrence Erlbaum Associates, Inc.
- McNeill, K.L., Lizotte, D.J, Krajcik, J., & Marx, R.W. (2004, April).

*Supporting students' construction of scientific explanations using scaffolded curriculum materials and assessments*. Paper presented at the annual meeting of the American Educational Research Association, San Diego, CA.

- Means M.L., & Voss, J.F. (1996). Who reasons well? Two studies of informal reasoning among children of different grade, ability, and knowledge levels. *Cognition and Instruction*, 14, 139-178.
- Passmore, C., & Stewart, J. (2002). A modeling approach to teaching evolutionary biology in high schools. *Journal of Research in Science Teaching*, 39(3), 185-204.

Reznitskaya, A., & Anderson, R.C. (2002). The argument schema and learning to reason. In C.C. Block, & M. Pressley (Eds.), *Comprehension instruction: Research-based best practices* (pp. 319-334). New York: The Guilford Press.

Toulmin, S. (1958). *The uses of argument*. Cambridge, UK: Cambridge University Press.

Voss, J. F., & Van Dyke, J.A. (2001). Argumentation in psychology: Background comments. *Discourse Processes*, 32(2&3), 89-111.

፡೧័ Nota: Para recursos adicionales en argumentación, favor ver las referencias iniciales en el *Apéndice H.08*

# Resumen del módulo 8

Repase las ideas centrales de este módulo y los materiales o las ideas que ha creado y que puede usar en su aula, proceso de enseñanza o planeamiento para ayudar a mejorar el aprendizaje de sus estudiantes.

#### Puntos clave del módulo 8

.

- Las investigaciones han demostrado que -independientemente del nivel o la materia- las destrezas de argumentación amplían el aprendizaje
- El modelo de argumentación empleado en la herramienta *Mostrando Evidencias*, consiste en:
- Formular una afirmación (afirmación de Toulmin)
- Proveer evidencia (datos de Toulmin)
- Evaluar la calidad de la evidencia (calificador de Toulmin)
- Hacer conexiones explícitas entre la afirmación y la evidencia (justificación de Toulmin)
- Proveer razonamiento de por qué sus evidencias apoya la afirmación (respaldo de Toulmin)
- Considerar contraargumentos
- Generar conclusiones

#### Logros:

- Examinó a fondo una unidad que incluyó la herramienta *Mostrando Evidencias* para obtener ideas en el diseño de proyectos, implementación, diálogo entre docente y estudiante, y evaluación
- Creó un proyecto en línea que integró el uso de la herramienta *Mostrando Evidencias*

En el módulo 9, usted pondrá a prueba sus ideas con la herramienta *Mostrando Evidencias*.

Utilice este resumen para revisar los puntos más importantes de este módulo con sus docentes participantes y para comprobar que haya sido comprendido.